# UNIVERSIDAD NACIONAL AUTÓNOMA DE MÉXICO FACULTADA DE INGENIERÍA DIVISIÓN DE INGENIERÍAS CIVIL Y GEOMÁTICA DEPARTAMENTOS DE ESTRUCTURAS Y GEOTECNIA

# PROGRAMA DE CÓMPUTO PARA REALIZAR ANÁLISIS DE INTERACCIÓN SUELO-ESTRUCTURA ESTÁTICA **ISE3D**

# SOFTWARE DESARROLLADO POR: M. I. HÉCTOR SANGINÉS GARCÍA DR. ARMANDO RAFAEL HERMOSILLO ARTEAGA

# PROYECTO DESARROLLADO CON EL APOYO DE LA DGAPA DE LA UNAM, A TRAVÉS DEL PROYECTO PAPIME<PE108522>

Coordinadores M. I. Héctor Sanginés García. Departamento de Geotecnia Dr. Armando Rafael Hermosillo Arteaga. Departamento de Estructuras

Participantes del Proyecto:

- M. I. Agustín Demeneghi Colina
- M. I. Octavio García Domínguez
- M. I. Héctor Guzmán Olguín
- M. I Norma Legorreta Linares
- M. I. José A. Pérez Pontón
- M. I. Margarita Puebla Cadena
- M. I. Juan L. Umaña Romero

# *1 INTRODUCCIÓN*

La interacción suelo-estructura (ISE) es aquella rama de la ingeniería que estudia las deformaciones del terreno de cimentación cuando éstas se ven afectadas por la presencia y rigidez de la estructura que sustenta. La influencia de la estructura puede darse en condiciones estáticas, lo cual es tratado por la interacción estática suelo-estructura, o puede ser en condiciones dinámicas, lo cual cae en el campo de la interacción dinámica suelo-estructura.

Se conocen como métodos de interacción estática suelo-estructura aquellos procedimientos que para el cálculo de las deformaciones del terreno de cimentación toman en cuenta la rigidez de la estructura. Todos estos métodos están basados en el principio de que en el contacto cimiento-terreno los desplazamientos, tanto en la subestructura como en el terreno, son los mismos, es decir, existe compatibilidad de deformaciones entre estructura y suelo.

En términos generales, el procedimiento de cálculo para la interacción suelo-estructura consiste en tres pasos: (a) se calculan los desplazamientos de la subestructura, (b) se calculan los desplazamientos del terreno de cimentación, y (c) se establece la compatibilidad de deformaciones entre estructura y suelo.

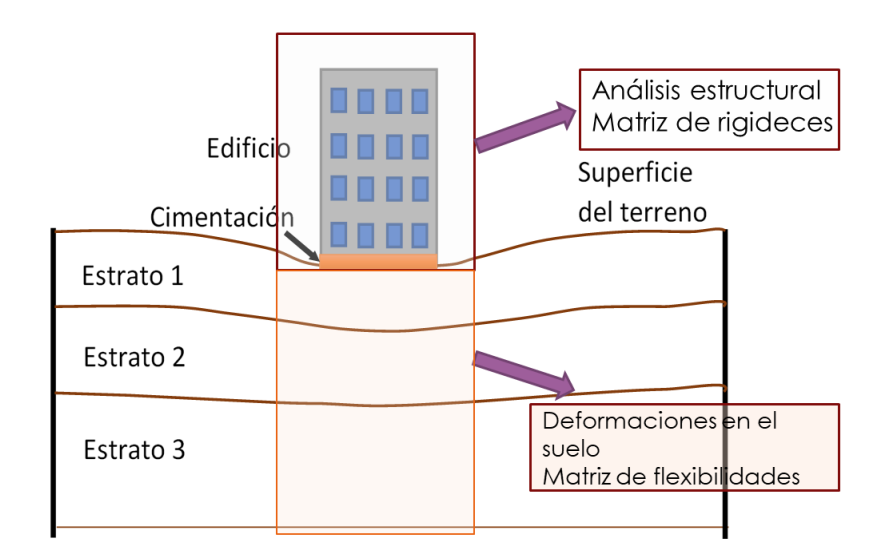

Figura 1.1. Compatibilidad de deformaciones

Pueden distinguirse dos clases de situaciones en relación con la interacción: (i) cuando los cimientos están suficientemente separados, de tal forma que la carga sobre un apoyo no ejerce influencia sobre los desplazamientos de los apoyos vecinos (este fenómeno se presenta usualmente en zapatas aisladas), y (ii) cuando se trata de un cimiento continuo donde el desplazamiento de un punto de dicho cimiento está afectado por la carga repartida en toda la subestructura (es el caso de zapatas corridas, losas y cajones de cimentación) (Demeneghi *et al.*, 2019).

Por ejemplo, en los artículos (Hermosillo *et al.*, 2018) y (Hermosillo *et al.*, 2019) se presentan análisis de interacción suelo-estructura de edificios con cimentación a base de zapatas corridas. Por otro lado, en la referencia (Hermosillo *et al.*, 2016) y (Hermosillo *et al.*, 2020) se presenta un análisis de ISE de un edificio con una losa de cimentación, desplantado sobre un suelo friccionante. En dichos trabajos se utiliza la

ecuación constitutiva no lineal para suelos friccionantes propuesta por Demeneghi (2008) para plantear la compatibilidad de deformaciones. Para la solución del sistema de ecuaciones no lineales resultante se emplean métodos numéricos, tales como el de Newton (Gerald y Wheatley, 2000). En el artículo (Hermosillo *et al.*, 2012) se presenta la implementación de dicho método para la solución del sistema de ecuaciones no lineales en el análisis de ISE para suelos friccionantes con comportamiento no lineal.

La solución del problema de interacción se realiza primero aplicando el método de rigideces para plantear los desplazamientos en la sub y superestructura, mientras que, para los desplazamientos en el suelo se plantea la matriz de flexibilidades utilizando los módulos de rigidez de los distintos estratos. La compatibilidad de deformaciones se realiza combinando las matrices de rigidez de la estructura y de flexibilidades del suelo, estimando los desplazamientos con la solución del sistema de ecuaciones ampliado.

## *2 ANÁLISIS ESTRUCTURAL*

El análisis estructural se realiza con el método de las rigideces, en el que se debe cumplir la siguiente igualdad:

$$
\underline{K}\bar{\delta} + \overline{P}_e + \overline{P}_c = 0 \tag{2.1}
$$

Donde

 $K$  es la matriz de rigidez de la estructura

 $\overline{\delta}$  es el vector de desplazamientos (grados de libertad)

 $\overline{P_e}$  es el vector de cargas de empotramiento

 $\overline{P}_c$  vector de cargas concentradas

La matriz de rigidez elemental de una barra puede consultarse en la referencia (Tena, 2007), la cual consta de 12GL (ver Figura 2.1), así como el ensamble de la matriz de rigidez total de todo el sistema.

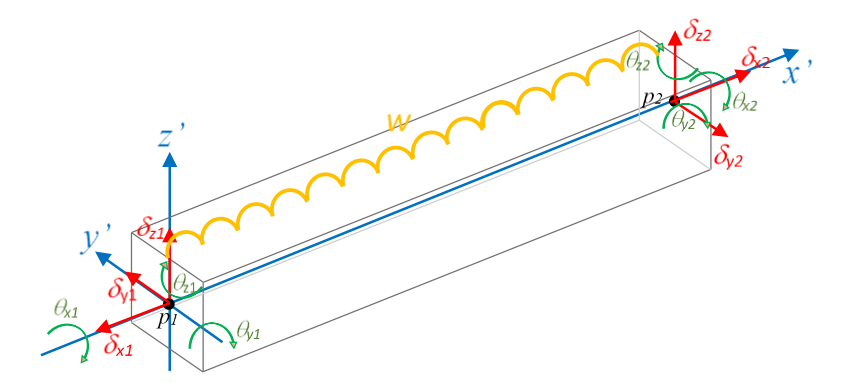

Figura 2.1. Cargas y desplazamientos considerados en una barra

$$
\bar{\delta}_{m}^{\prime} = \begin{bmatrix}\n\delta_{x1}^{\prime} \\
\delta_{y1}^{\prime} \\
\delta_{z1}^{\prime} \\
\delta_{x2}^{\prime} \\
\delta_{yz}^{\prime} \\
\delta_{yz}^{\prime} \\
\delta_{yz}^{\prime} \\
\delta_{yz}^{\prime} \\
\delta_{yz}^{\prime} \\
\delta_{yz}^{\prime} \\
\delta_{yz}^{\prime} \\
\delta_{yz}^{\prime} \\
\delta_{yz}^{\prime} \\
\delta_{yz}^{\prime} \\
\delta_{yz}^{\prime} \\
\delta_{yz}^{\prime} \\
\delta_{yz}^{\prime} \\
\delta_{yz}^{\prime} \\
\delta_{yz}^{\prime} \\
\delta_{yz}^{\prime} \\
\delta_{yz}^{\prime} \\
\delta_{yz}^{\prime} \\
\delta_{yz}^{\prime} \\
\delta_{yz}^{\prime} \\
\delta_{yz}^{\prime} \\
\delta_{yz}^{\prime} \\
\delta_{yz}^{\prime} \\
\delta_{yz}^{\prime} \\
\delta_{yz}^{\prime} \\
\delta_{yz}^{\prime} \\
\delta_{yz}^{\prime} \\
\delta_{yz}^{\prime} \\
\delta_{yz}^{\prime} \\
\delta_{yz}^{\prime} \\
\delta_{yz}^{\prime} \\
\delta_{yz}^{\prime} \\
\delta_{yz}^{\prime} \\
\delta_{yz}^{\prime} \\
\delta_{yz}^{\prime} \\
\delta_{yz}^{\prime} \\
\delta_{yz}^{\prime} \\
\delta_{yz}^{\prime} \\
\delta_{yz}^{\prime} \\
\delta_{yz}^{\prime} \\
\delta_{yz}^{\prime} \\
\delta_{yz}^{\prime} \\
\delta_{yz}^{\prime} \\
\delta_{yz}^{\prime} \\
\delta_{yz}^{\prime} \\
\delta_{yz}^{\prime} \\
\delta_{yz}^{\prime} \\
\delta_{yz}^{\prime} \\
\delta_{yz}^{\prime} \\
\delta_{yz}^{\prime} \\
\delta_{yz}^{\prime} \\
\delta_{yz}^{\prime} \\
\delta_{yz}^{\prime} \\
\delta_{yz}^{\prime} \\
\delta_{yz}^{\prime} \\
\delta_{yz}^{\prime} \\
\delta_{yz}^{\prime} \\
\delta_{yz}^{\prime} \\
\delta_{yz}^{\prime} \\
\delta_{yz}^{\prime} \\
\delta_{yz}^{\prime} \\
\delta_{yz}^{\prime} \\
\delta_{yz}^{\prime} \\
\delta_{yz}^{\prime} \\
\delta_{yz}^{\prime} \\
\delta_{yz}^{\prime} \\
\delta_{yz}^{\prime} \\
\delta_{yz}^{\prime} \\
\delta_{yz}^{\prime} \\
\delta_{yz}^{\
$$

La matriz elemental para una barra tridimensional está definida como

$$
[k'] = \begin{bmatrix}\n r_{ax} & 0 & 0 & 0 & 0 & 0 & -r_{ax} & 0 & 0 & 0 & 0 & 0 & 0 \\
 r_{aaz} & 0 & 0 & 0 & -r_{abz} & 0 & -r_{aaz} & 0 & 0 & 0 & -r_{baz} \\
 r_{aay} & 0 & r_{aby} & 0 & 0 & 0 & -r_{aay} & 0 & r_{bay} & 0 \\
 r_{11y} & 0 & 0 & 0 & 0 & -r_{aby} & 0 & r_{12y} & 0 \\
 r_{11z} & 0 & r_{abz} & 0 & 0 & 0 & 0 & r_{12z} \\
 r_{ax} & 0 & 0 & 0 & 0 & 0 & 0 & 0 \\
 r_{aaz} & 0 & 0 & 0 & 0 & r_{baz} & r_{aay} & 0 & -r_{bay} & 0 \\
 r_{11z} & 0 & r_{aaz} & 0 & 0 & 0 & r_{baz} & r_{aay} & 0 \\
 r_{22y} & 0 & 0 & r_{22z} & 0 & r_{22z}\n\end{bmatrix}
$$
\n
$$
(2.4)
$$

Donde:

$$
r_{az} = \frac{EA}{L}
$$
  
\n
$$
r_j = \frac{GI}{L}
$$
  
\n
$$
r_{aax} = \frac{12EI_x}{L^3}
$$
  
\n
$$
r_{abx} = r_{bax} = \frac{6EI_x}{L^2}
$$
  
\n
$$
r_{11x} = r_{22x} \frac{4EI_x}{L}
$$

$$
r_{12x} = r_{21x} \frac{2EI_x}{L}
$$

$$
r_{aay} = \frac{12EI_y}{L^3}
$$

$$
r_{aby} = r_{bay} = \frac{6EI_y}{L^2}
$$

$$
r_{11y} = r_{22y} \frac{4EI_y}{L}
$$

$$
r_{12y} = r_{21y} \frac{2EI_y}{L}
$$

*2.1 Barra de cimentación*

En una barra de cimentación, las cargas y desplazamientos considerados son los mostrados en la Figura 2.2 (Demeneghi *et al.*, 2018).

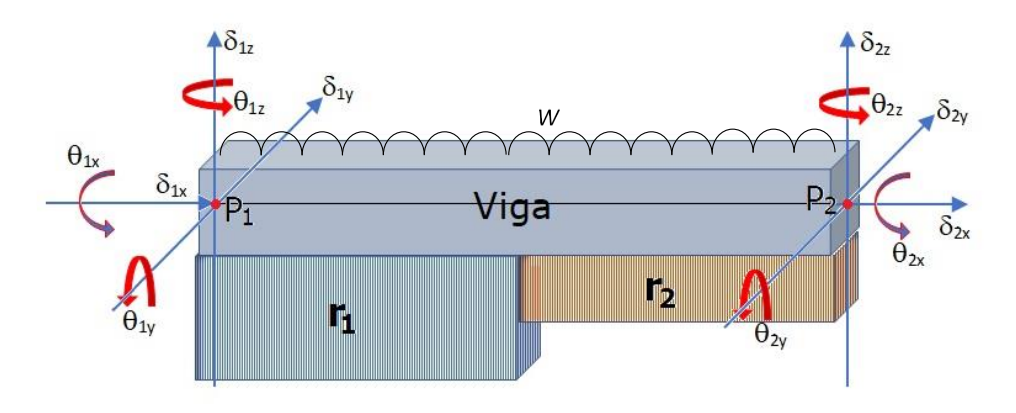

Figura 2.2. Desplazamientos, cargas y reacciones del suelo considerados en una barra de cimentación. r<sub>1</sub> y r<sup>2</sup> son las reacciones hipotéticas del suelo actuando sobre la barra de cimentación.

El vector de cargas de empotramiento en una barra de cimentación considera las reacciones del suelo, y queda definido como:

$$
(p_m^e) = \begin{bmatrix}\n0 & \frac{1}{2} & \frac{1}{2} & \frac{1}{2} \\
-\frac{1}{2} & \frac{1}{2} & \frac{1}{2} & \frac{1}{2} & \frac{1}{2} \\
-\frac{1}{2} & \frac{1}{2} & \frac{1}{2} & \frac{1}{2} & \frac{1}{2} \\
-\frac{1}{2} & \frac{1}{2} & \frac{1}{2} & \frac{1}{2} & \frac{1}{2} \\
-\frac{1}{2} & \frac{1}{2} & \frac{1}{2} & \frac{1}{2} & \frac{1}{2} \\
0 & 0 & 0 & \frac{1}{2} \\
0 & 0 & 0 & \frac{1}{2} \\
-\frac{1}{2} & \frac{1}{2} & \frac{1}{2} & \frac{1}{2} \\
-\frac{1}{2} & \frac{1}{2} & \frac{1}{2} & \frac{1}{2} \\
-\frac{1}{2} & \frac{1}{2} & \frac{1}{2} & \frac{1}{2} & \frac{1}{2} \\
0 & 0 & 0 & \frac{1}{2} \\
\frac{1}{2} & 0 & 0 & \frac{1}{2} \\
\frac{1}{2} & 0 & 0 & \frac{1}{2} \\
\frac{1}{2} & 0 & \frac{1}{2} \\
\frac{1}{2} & 0 & \frac{1}{2} \\
\frac{1}{2} & 0 & \frac{1}{2} \\
\frac{1}{2} & 0 & \frac{1}{2} \\
\frac{1}{2} & 0 & \frac{1}{2} \\
\frac{1}{2} & 0 & \frac{1}{2} \\
\frac{1}{2} & 0 & \frac{1}{2} \\
\frac{1}{2} & 0 & \frac{1}{2} \\
\frac{1}{2} & 0 & \frac{1}{2}\n\end{bmatrix}
$$
\n(2.5)

El ensamble del sistema de ecuaciones, considerando las reacciones del suelo está definido por:

$$
\begin{bmatrix}\nk_{11} & k_{12} & \cdots & k_{1n} & P_{e11} & P_{e12} & \cdots & P_{e1n} \\
k_{21} & k_{22} & \cdots & k_{2n} & P_{e21} & P_{e22} & \cdots & P_{e2n} \\
\vdots & \vdots & \ddots & \vdots & \vdots & \vdots & \ddots & \vdots \\
k_{n1} & k_{n2} & \cdots & k_{nn} & P_{en1} & P_{en2} & \cdots & P_{enn} \\
0 & 0 & \cdots & 0 & 0 & 0 & \cdots & 0 \\
0 & 0 & \cdots & 0 & 0 & 0 & \cdots & 0 \\
\vdots & \vdots & \ddots & \vdots & \vdots & \vdots & \ddots & \vdots \\
0 & 0 & \cdots & 0 & 0 & 0 & \cdots & 0\n\end{bmatrix}\n\begin{bmatrix}\n\delta_1 \\
\delta_2 \\
\vdots \\
\delta_n \\
r_1 \\
r_2 \\
r_2 \\
\vdots \\
r_n\n\end{bmatrix} = \n\begin{bmatrix}\nF_1 \\
F_2 \\
\vdots \\
F_2\n\end{bmatrix}
$$
\n(2.6)

El sistema no puede resolverse en su estado actual, pues se tienen más incógnitas que ecuaciones. Para resolver el problema, se emplean las ecuaciones de deformación en el suelo y éstas completan el sistema, ya que los esfuerzos en el suelo son a su vez función de las reacciones *ri*.

Para más detalles del procedimiento de interacción suelo-estructura seguido pueden consultarse las referencias Hermosillo *et al.* (2016, 2018, 2019, 2020 y 2022).

## *3 ESTIMACIÓN DE LOS INCREMENTOS DE ESFUERZOS EN EL SUELO*

Los incrementos de esfuerzo  $\sigma_x$ ,  $\sigma_y$  y  $\sigma_z$  se calculan a partir de los valores de influencia, las reacciones, las longitudes y áreas de reacción.

$$
\sigma_{zij} = \sum_{k=1}^{n} I_{zijk} r_k d_k / a_k \tag{3.1}
$$

$$
\sigma_{xij} = \sum_{k=1}^{n} I_{xijk} r_k d_k / a_k \tag{3.2}
$$

$$
\sigma_{yij} = \sum_{k=1}^{n} I_{yijk} r_k d_k / a_k \tag{3.3}
$$

En donde los subíndices representan:

*i*: es el nodo *i*

*j*: es el estrato *j, y* 

*k*: es la carga *k*

El valor de influencia, *Iz*, es el incremento de esfuerzo vertical, a la profundidad *z*, producido por una carga unitaria en la esquina de un rectángulo cargado uniformemente (ver Figura 3.1), y se calcula con la expresión de Damy (1985), tal como se presenta en la Ecuación 3.4.

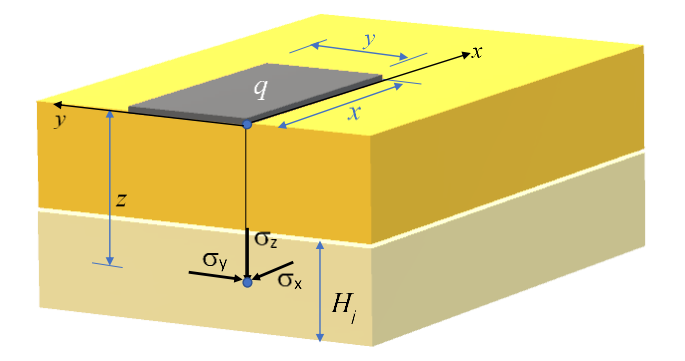

Figura 3.1. Incrementos de esfuerzos normales bajo la esquina de un rectángulo cargado uniformemente en un medio semi-infinito.

$$
I_z = \frac{1}{2\pi} \left[ \left( \frac{1}{x^2 + z^2} + \frac{1}{y^2 + z^2} \right) \frac{xyz}{B} + \tan^{-1} \frac{xy}{zB} \right]
$$
(3.4)

*I<sup>x</sup>* e *I<sup>y</sup>* son los valores de influencia horizontales, producidos por una carga unitaria, en la esquina de un rectángulo cargado uniformemente; se calculan con las ecuaciones de Dashkó y Kagán (1980):

$$
I_x = \frac{1}{2\pi} \left[ \frac{\pi}{2} - \frac{xyz}{B(x^2 + z^2)} - \tan^{-1}\frac{zB}{xy} + (1 - 2\nu) \left( \tan^{-1}\frac{y}{x} - \tan^{-1}\frac{yB}{xz} \right) \right]
$$
(3.5)

$$
I_{y} = \frac{1}{2\pi} \left[ \frac{\pi}{2} - \frac{xyz}{B(y^2 + z^2)} - \tan^{-1}\frac{zB}{xy} + (1 - 2\nu) \left( \tan^{-1}\frac{x}{y} - \tan^{-1}\frac{xB}{yz} \right) \right]
$$
(3.6)

## *4 CÁLCULO DE DEFORMACIONES DEL SUELO*

#### *4.1 Ecuación lineal de deformaciones*

El cálculo de la deformación inmediata de un estrato de suelo de espesor Δzo, bajo el centro del área cargada, se puede llevar a cabo usando la ley de Hooke

$$
\varepsilon_z = \frac{1}{E_s} \left[ \sigma_z - v \left( \sigma_x + \sigma_y \right) \right] \tag{4.1}
$$

Donde

 $\varepsilon_z$ : deformación unitaria del estrato

E : módulo de deformación del suelo

: relación de Poisson del suelo

 $\sigma_x$ ,  $\sigma_y$  y  $\sigma_z$  son los incrementos de esfuerzo ocasionados por la obra de ingeniería, a una profundidad correspondiente al nivel medio del estrato

Pero

$$
\varepsilon_z = \frac{\Delta \delta_z}{\Delta z_0} \tag{4.2}
$$

Por lo tanto

$$
\Delta \delta_z = \frac{\Delta z_0}{E_s} \left[ \sigma_z - v \left( \sigma_x + \sigma_y \right) \right] \tag{4.3}
$$

 $\Delta \delta_z$  es el desplazamiento del estrato, en unidades de longitud

*4.2 Cálculo de deformaciones de un suelo friccionante con una ecuación de comportamiento no lineal (Deméneghi, 2008)*

El cálculo de las deformaciones verticales de una cimentación en suelos friccionantes de espesor  $\Delta z_0$  sujeto a incrementos de esfuerzos  $\sigma_x$ ,  $\sigma_y$  y  $\sigma_z$  está dado por Deméneghi (2008)

$$
\delta_z = \left\{ 1 - exp\left\{ -\frac{f[(p_{co} + c\sigma_z)^{1-s} - (p_{co})^{1-s}]}{(1-s)cAP_a^{1-s}} \right\} \right\} \Delta z_o \tag{4.4}
$$

Donde:

$$
f = 1 - v(a_1 + a_2); a_1 = \sigma_x/\sigma_z; a_2 = \sigma_y/\sigma_z
$$

*s*: es coeficiente que depende del tipo de suelo, el cual vale 0.5 para suelos friccionantes.

$$
c = \frac{1}{3} + \frac{1}{3}(a_1 + a_2) \tag{4.5}
$$

Los incrementos de esfuerzo  $\sigma_x$ ,  $\sigma_y$  y  $\sigma_z$  se calculan a partir de las ecuaciones 3.4-3.6.

$$
p_{co} = \frac{p_{vo} + p_{ho} + p_{ho}}{3} = \frac{p_{vo}}{3} (1 + 2K_o)
$$
\n(4.6)

*vo p* es la presión vertical inicial

*pho* es la presión horizontal inicial

El coeficiente *K<sup>o</sup>* se calcula con la expresión de Mayne y Kulhawy (1982)

$$
K_o = (1 - \text{sen}\phi)(OCR)^{\text{sen}\phi} \tag{4.7}
$$

OCR es la relación de preconsolidación del suelo, mientras que A es el módulo de rigidez del suelo, el cual puede calcularse con la expresión:

$$
A = A_m C; \quad A_m = 26.25 N^{1.125} \tag{4.8}
$$

$$
C = exp\left[-0.784t_{\alpha}\sqrt{1.00758 + 0.0152(lnN - 2.976)^2}\right]
$$
\n(4.9)

en donde N es el número de golpes de la penetración estándar y  $t_a$  es una variable t de Student, cuyos valores en función de  $\alpha$  se muestran en la tabla 4.1.

Tabla 4.1. Variable aleatoria *t* de Student

| Nivel de confianza<br>$\alpha$ (%) | $t_{\alpha}$ |
|------------------------------------|--------------|
| 2.5                                | 1.978        |
| 5.0                                | 1.657        |
| 10                                 | 1.288        |
| 15                                 | 1.041        |
| 20                                 | 0.844        |
| 25                                 | 0.676        |
| 30                                 | 0.526        |
| 40                                 | 0.254        |
| 50                                 | 0.000        |
|                                    |              |

El procedimiento seguido para la compatibilidad de deformaciones y la solución del sistema de ecuaciones puede consultarse las referencias, Sanginés (2000), Demeneghi (2008), Hermosillo *et al.* (2016, 2018, 2019, 2020 y 2022).

#### *4.3 Cálculo de asentamientos a largo plazo*

El cálculo por asentamientos a largo plazo en arcillas saturadas se realiza con la teoría de la consolidación de Terzaghi (Deméneghi *et al.*, 2019).

La deformación vertical de elemento de espesor *dz* vale:

$$
\varepsilon_z = \frac{\Delta \delta z}{dz} = \frac{1}{E_v} \sigma_z = m_v \sigma_z \tag{4.10}
$$

Donde

$$
m_v = \frac{1}{E_v} \tag{4.11}
$$

 $\varepsilon_z$ : deformación unitaria del estrato

 $E_v$ : módulo de deformación del suelo a largo plazo

mv: se le conoce como módulo de compresibilidad volumétrica que se obtiene de la curva de compresibilidad

*dz*: es el espesor del estrato

 $\sigma$ <sub>z</sub> es el incremento de esfuerzo ocasionado por la obra de ingeniería (con la carga viva media), a una profundidad correspondiente al nivel medio del estrato

Por lo tanto, el asentamiento a largo plazo es:

$$
\Delta H = m_{\nu} \sigma_z dz = \frac{1}{E_{\nu}} \sigma_z dz \tag{4.12}
$$

#### *4.4 Estimación de los módulos de rigidez de campo*

Sea la curva esfuerzo-deformación de un suelo como la mostrada en la Figura 4.1. La relación entre la deformación unitaria en el campo y la deformación unitaria obtenida en laboratorio es (Demeneghi, 2020):

$$
\varepsilon_{cpo} = \left(\frac{\sigma_{dropo}}{\sigma_{dL}}\right)^{\frac{1}{n}} \varepsilon_L \tag{4.13}
$$

$$
\frac{\varepsilon_{cpo}}{\varepsilon_L} = \left(\frac{\sigma_{dcpo}}{\sigma_{dL}}\right)^{\frac{1}{n}}\tag{4.14}
$$

En donde:

 $\varepsilon_{\text{cno}}$ : Deformación del suelo en campo

 $\varepsilon_L$ : Deformación del suelo en laboratorio

 $\sigma_{dC}$ : Esfuerzo desviador en campo

 $\sigma_{dL}$ : Esfuerzo desviador en laboratorio

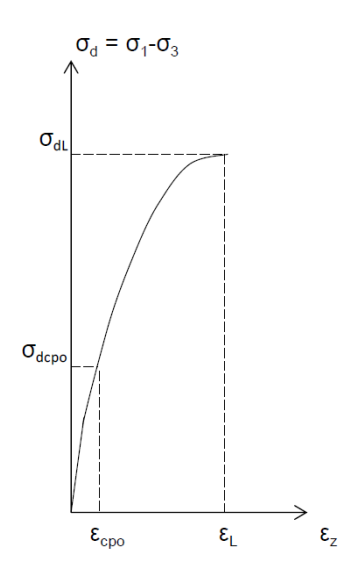

Figura 4.1 Curva esfuerzo-deformación unitaria no lineal

El módulo de deformación obtenido en laboratorio es (Figura 4.1):

$$
E_L = \frac{\sigma_{dL}}{\varepsilon_L} \tag{4.15}
$$

La deformación unitaria en el campo se determina como:

$$
\varepsilon_{cpo} = \left(\sigma_{dcpo}\right)^{\frac{1}{n}} \frac{\varepsilon_L}{\sigma_{dL}^{\frac{1}{n}}} = \sigma_{dcpo} \left(\sigma_{dcpo}\right)^{\frac{1}{n}-1} \frac{\varepsilon_L}{\sigma_{dL}(\sigma_{dL})^{\frac{1}{n}-1}}
$$
\n
$$
\varepsilon_{cpo} = \sigma_{dcpo} \left(\sigma_{dcpo}\right)^{\frac{1}{n}-1} \frac{1}{\varepsilon_L} \frac{1}{\left(\sigma_{dL}\right)^{\frac{1}{n}-1}}
$$
\n(4.16)

Teniendo en cuenta lo anterior, la relación entre el módulo de deformación en el campo y el módulo de deformación obtenido en pruebas de laboratorio es:

$$
E_{cpo} = \frac{\sigma_{dcpo}}{\varepsilon_{cpo}} = E_L \frac{(\sigma_{dL})^{\frac{1}{n}-1}}{(\sigma_{dcpo})^{\frac{1}{n}-1}} = E_L \left(\frac{\sigma_{dL}}{\sigma_{dcpo}}\right)^{\frac{1}{n}-1}
$$
\n(4.17)

La Ecuación 4.17 nos permite estimar el módulo de deformación de campo, en función del módulo de deformación del laboratorio y de la relación entre los esfuerzos desviadores de laboratorio y de campo.

La Ecuación 4.17 fue implementada en el programa ISE3D para estimar los módulos de deformación en campo de manera automática, incluyendo en los datos de cada estrato, el esfuerzo desviador en laboratorio  $(\sigma_{lab})$ , obtenido de las pruebas triaxiales no consolidadas no drenadas.

## *5 SISTEMA DE ECUACIONES AMPLIADO*

El sistema de ecuaciones se complementa con las ecuaciones de los desplazamientos en el suelo, que son función de los esfuerzos, y de la longitud y área de las reacciones, quedando en la forma:

$$
\begin{bmatrix}\nk_{11} & k_{12} & \cdots & k_{1n} & p_{e11} & P_{e12} & \cdots & P_{e1m} \\
k_{21} & k_{22} & \cdots & k_{2n} & P_{e21} & P_{e22} & \cdots & P_{e2m} \\
\vdots & \vdots & \ddots & \vdots & \vdots & \vdots & \ddots & \vdots \\
k_{n1} & k_{n2} & \cdots & k_{nn} & P_{en1} & P_{en2} & \cdots & P_{enn} \\
1 & 0 & \cdots & 0 & f_{11} & f_{12} & \cdots & f_{1n} \\
0 & 1 & \cdots & 0 & f_{21} & f_{22} & \cdots & f_{2n} \\
\vdots & \vdots & \ddots & \vdots & \vdots & \vdots & \ddots & \vdots \\
0 & 0 & \cdots & 1 & f_{n1} & f_{n2} & \cdots & f_{nn}\n\end{bmatrix}\n\begin{bmatrix}\n\delta_1 \\
\delta_2 \\
\vdots \\
\delta_n \\
r_1 \\
r_2 \\
\vdots \\
r_m\n\end{bmatrix} = \begin{bmatrix}\nF_1 \\
F_2 \\
F_3 \\
\vdots \\
F_4\n\end{bmatrix}
$$
\n(5.1)

# *6 IMPLEMENTACIÓN DEL PROGRAMA ISE3D*

El proceso de formación de la matriz de rigideces y matriz de flexibilidades en un problema de interacción suelo estructura se implementó en un software denominado ISE3D, escrito en lenguaje FORTRAN. Para realizar análisis de ISE estática utilizando este software resulta necesario contar con las características geométricas y mecánicas de la estructura, así como de las características mecánicas de suelo que sustenta a la estructura. El programa ISE3D recibe los datos a través de un archivo de texto que debe contar con cierta estructura para que sea interpretado por el programa de forma correcta. En lo que sigue, se presenta un manual de usuario con el cual se indica el cómo estructurar los datos para realizar análisis de ISE estática. Cabe aclarar que éste es un software totalmente numérico, por lo que, tanto la preparación de datos y como los resultados obtenidos están en formato de archivo de texto. Pueden usarse herramientas auxiliares que permitan interpretar en forma gráfica los resultados, pero dichas técnicas y procedimientos quedan fuera del alcance de este trabajo.

El proceso implementado en el programa ISE3D se esquematiza en la siguiente Figura 6.1.

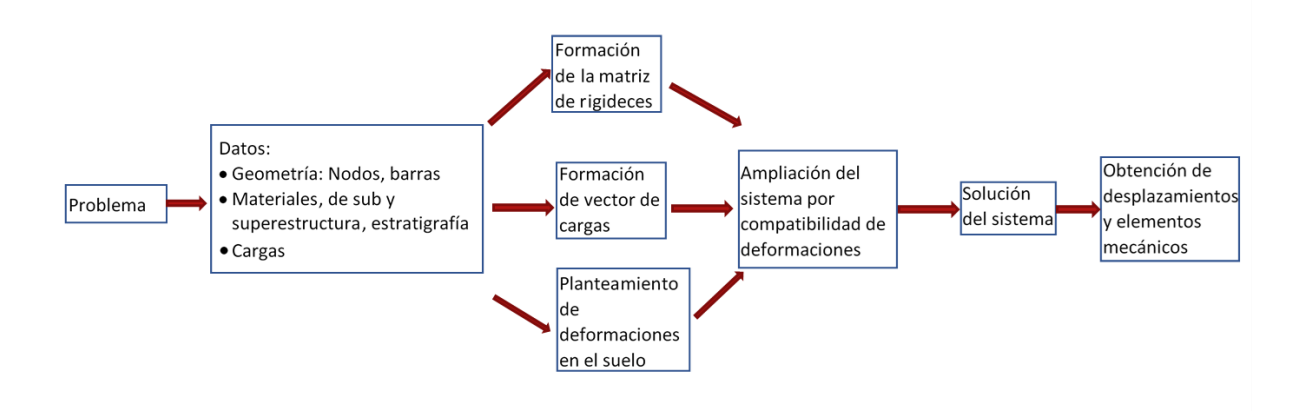

Figura 6.1. Implementación del proceso de interacción suelo-estructura en el programa ISE3D

# *6.1 PROGRAMA DE INTERACCIÓN SUELO ESTRUCTURA TRIDIMENSIONAL ISE3D*

Febrero, 2023

## VERSIÓN DEL PROGRAMA: **ISE3D/2023-02**

M. I. Héctor Sanginés García. Facultad de Ingeniería, DICyG. Departamento de Geotécnia

Dr. Armando R. Hermosillo Arteaga. Facultad de Ingeniería, DICyG. Departamento de Estructuras

En lo que sigue se presenta la forma de preparar las series de datos que se requieren para realizar un análisis de interacción suelo-estructura estática. Se entiende por **Serie** de datos a un grupo de datos por uno o varios renglones.

Nota\*: Los datos deben ser ingresados en un sistema de unidades consistentes.

#### D1: Datos generales

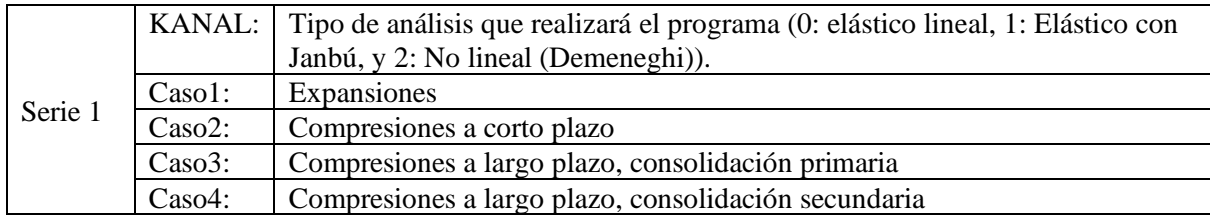

D2: Lectura Materiales usados en la estructura. Se leerán *Nmat* Series 2

#### *Nmat***:** Número de materiales

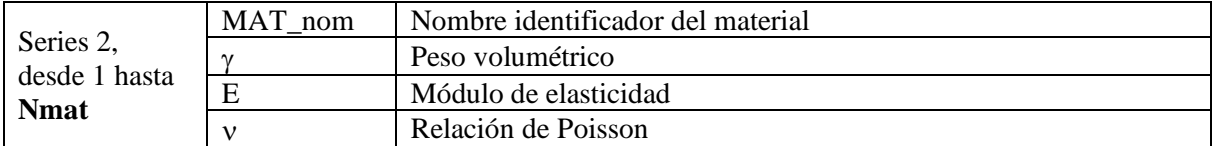

D3: Lectura Secciones disponibles los elementos. Se leerán *Nsecc* Series 3

*Nsecc* Número de secciones

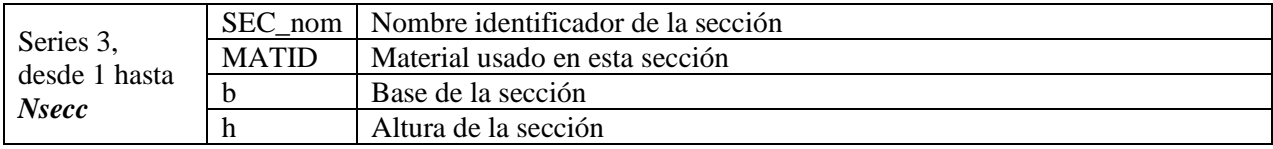

D4: Lectura de coordenadas de nodos, y sus restricciones. Se leerán *NN* Series 4

*NN*: Número de Nodos

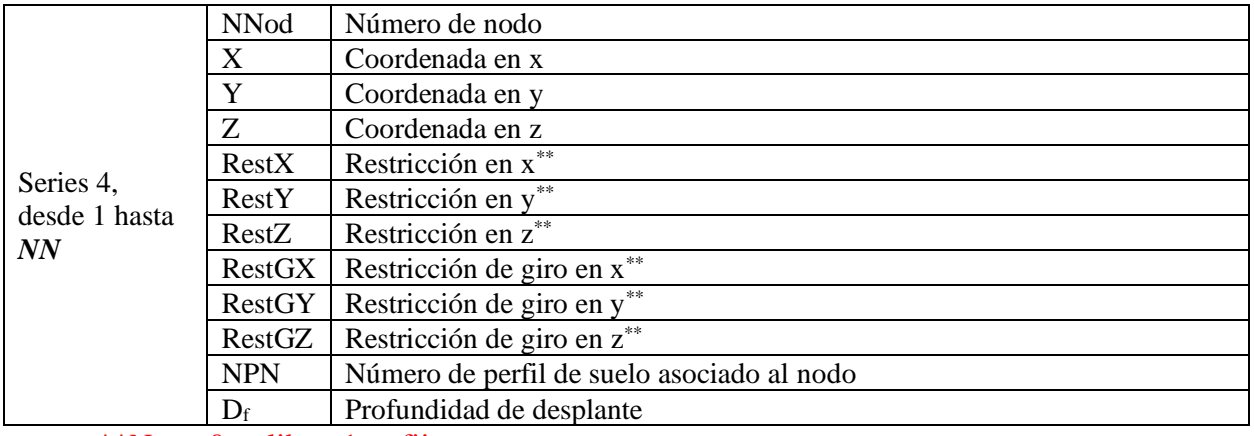

\*\*Nota: 0 es libre, 1 es fijo

## D5: Lectura de barras. Se leerán *NB* Series 5

#### *NB*: No. de barras

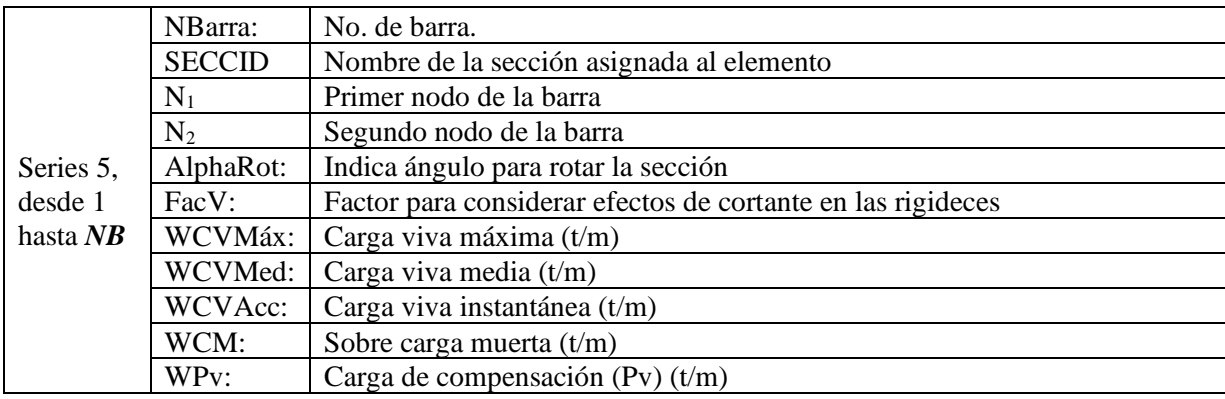

D6: Zapatas aisladas.

*NZAP*: Número de Zapatas Aisladas. Se leerán *NZAP* Series 6 si *NZAP* >0, de lo contrario, no se realiza la lectura de las Series 6.

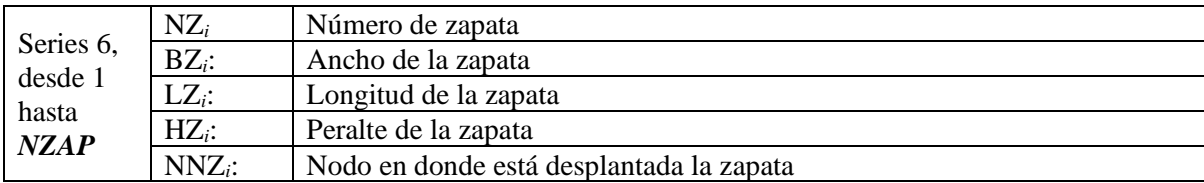

D7: Lectura de cargas concentradas en nodos

NNC: Número de nodos cargados. Se leerán a continuación *NNC* Series 7, cada una con seis cargas correspondientes al nodo *P<sup>j</sup>*

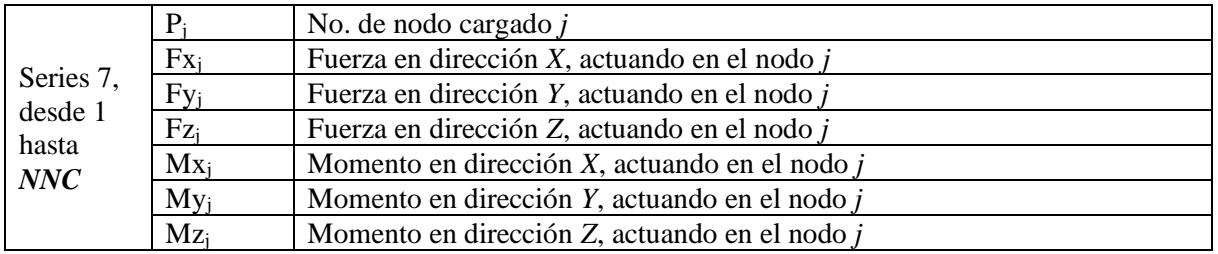

D8: Lectura de propiedades por perfil de suelo.

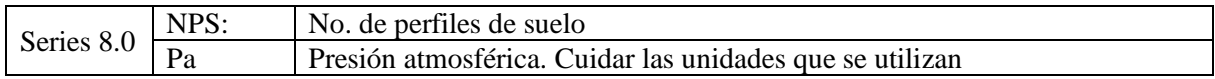

NE(*i*) Número de estratos del perfil *i.* Para cada perfil *i* se leerán NE(*i*) Series 8 de propiedades de cada estrato *j*.

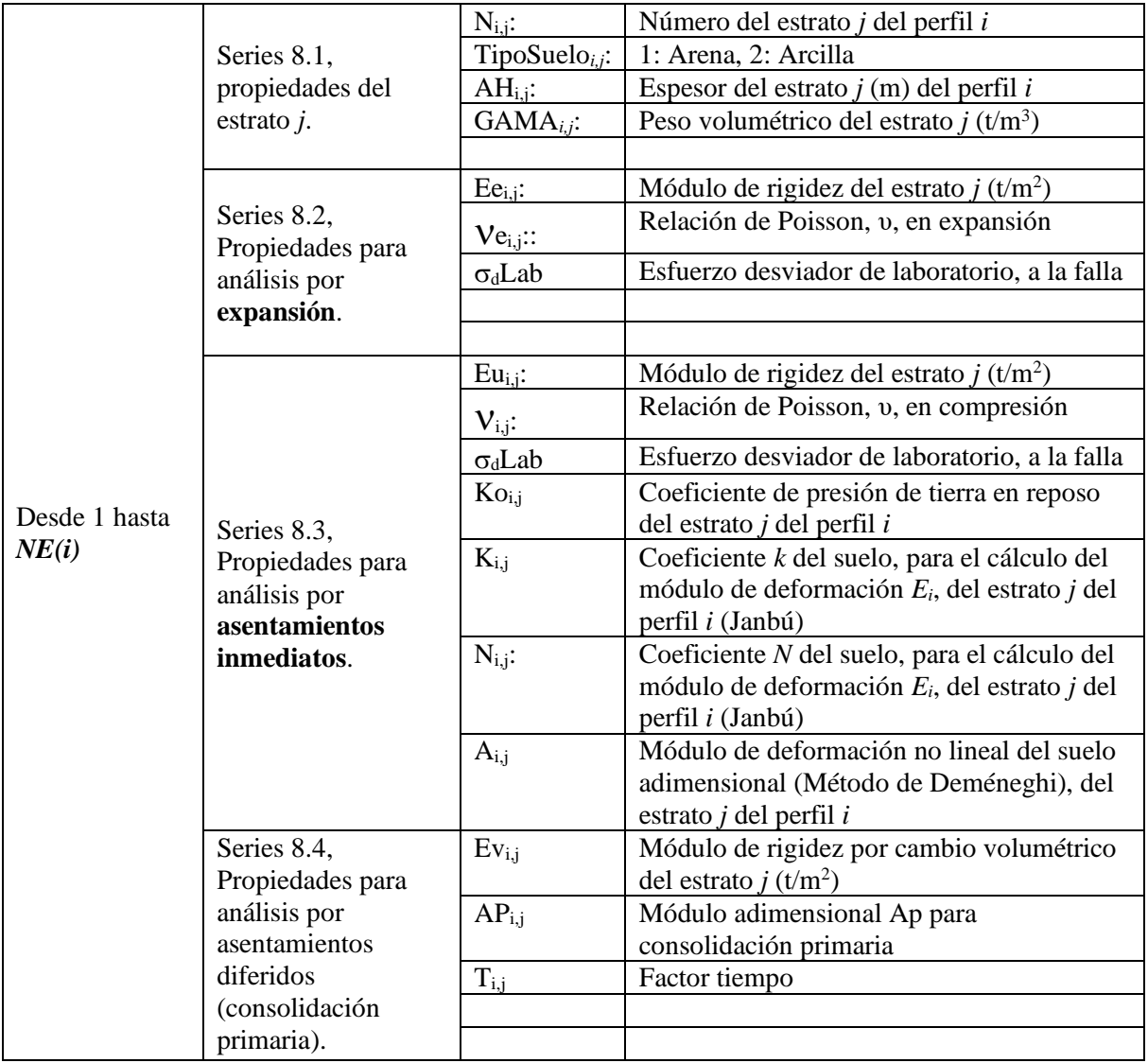

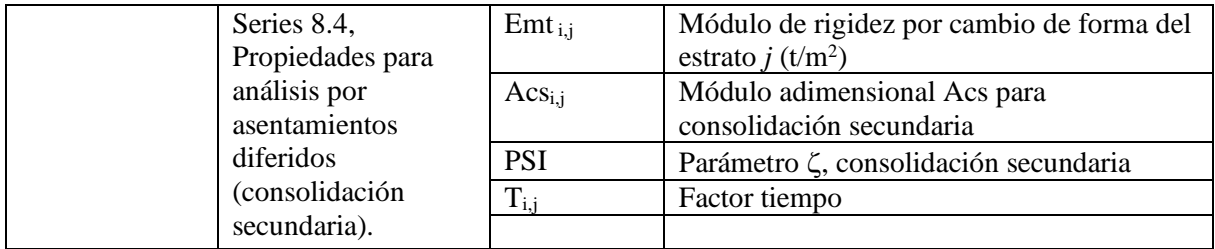

D9: Losas de Cimentación

*NLOS*: Número de losas de cimentación. Se leerán *NLOS* Series 9.1 si *NLOS* >0, de lo contrario, no se realiza la lectura de las Series 9.1.

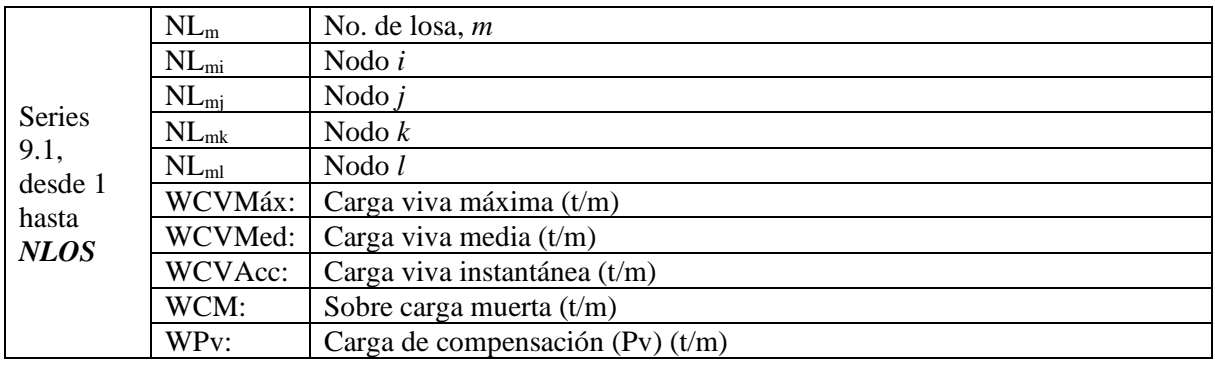

D10: Lectura de ejes para cálculo de diagramas de fuerza cortante y momento flexionante

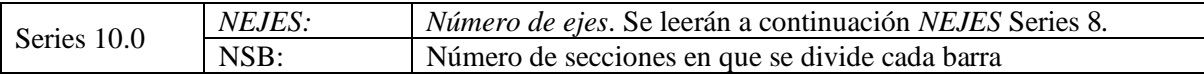

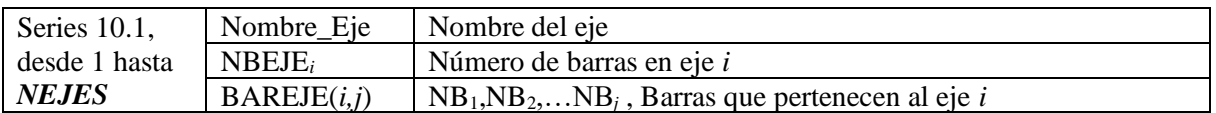

# *7 PREPARACIÓN DE DATOS*

En este apartado se presentan algunos ejemplos de cómo preparar el archivo de datos, de acuerdo al caso de estudio. Se recomienda usar algún editor de textos apropiado para esta tarea, como por ejemplo el editor Notepad++, de GNU, disponible en forma gratuita en la red. Alternativamente, resulta conveniente utilizar una hoja de cálculo para preparar el archivo de datos. Una vez vaciada la información en la hoja de cálculo, ésta se salva como un archivo en formato de texto (con extensión PRN), el cual puede manipularse posteriormente con el editor de textos para alimentar al programa ISE3D.

# *7.1 Marco bidimensional con zapatas aisladas*

Considérese el marco bidimensional que se presenta en la figura 7.1.1. Se desea determinar los asentamientos debidos a la carga w<sub>cm</sub> impuesta sobre el marco bidimensional, considerando la interacción estática suelo-estructura. Las características del material que conforma a la estructura son:

Material: concreto reforzado,  $\gamma_c = 2.400 \frac{tf}{m^3}$ ,  $E_c = 2214000.0 \frac{tf}{m^2}$  $m<sup>2</sup>$ 

Secciones de los elementos estructurales:

- Columnas: 30 cm x 30 cm
- Viga:  $30 \text{ cm} \times 60 \text{ cm}$
- Zapatas de concreto reforzado: 1.70 m x 2.0 m, con 30 cm de espesor

La estructura está desplantada sobre un estrato de arena con un espesor de 10 m, y cuyas características mecánicas son:  $\gamma_s = 1.65 \frac{tf}{m^3}$ ,  $E_s = 1000.0 \frac{tf}{m^2}$  $\frac{v_1}{m^2}$ ,  $v = 0.30$ .

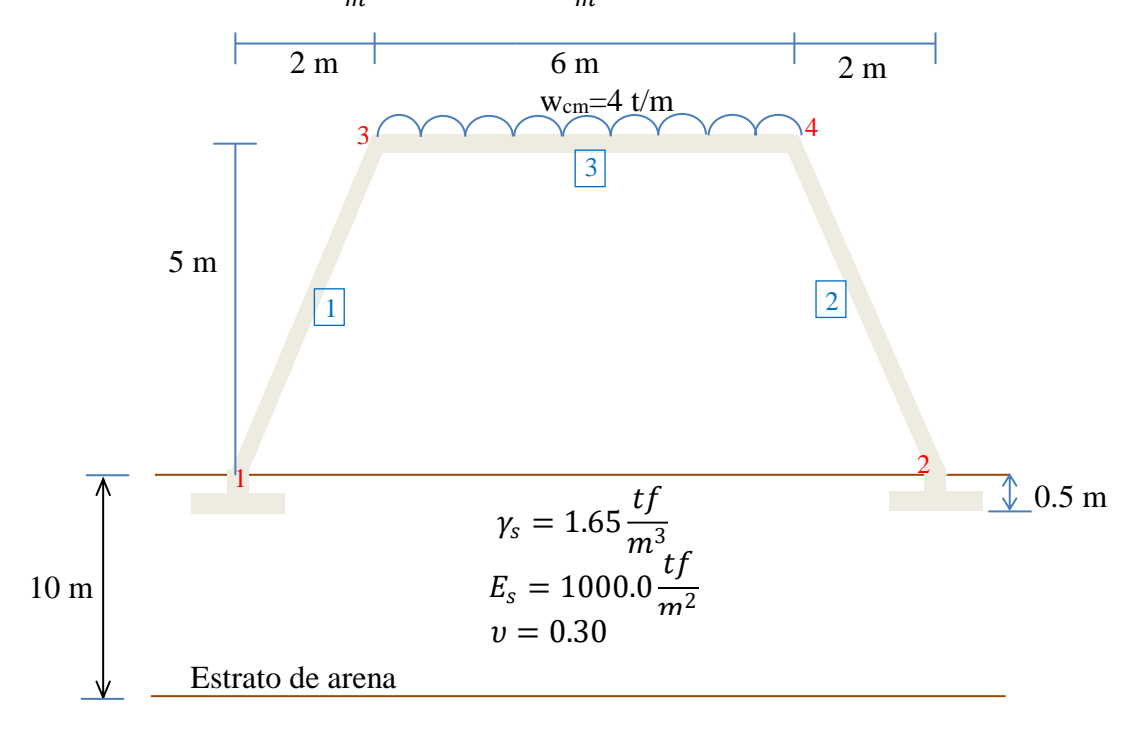

Figura 7.1.1 Marco bidimensional, inclinado y con zapatas aisladas

En la figura 7.1.1 se han enumerado tanto los nodos (en color rojo) como las barras (en color azul).

## *7.1.1 Llenado de archivo de datos*

Con la información del problema, se realiza la preparación del archivo de datos. La figura 7.1.2 presenta el llenado del archivo de datos.

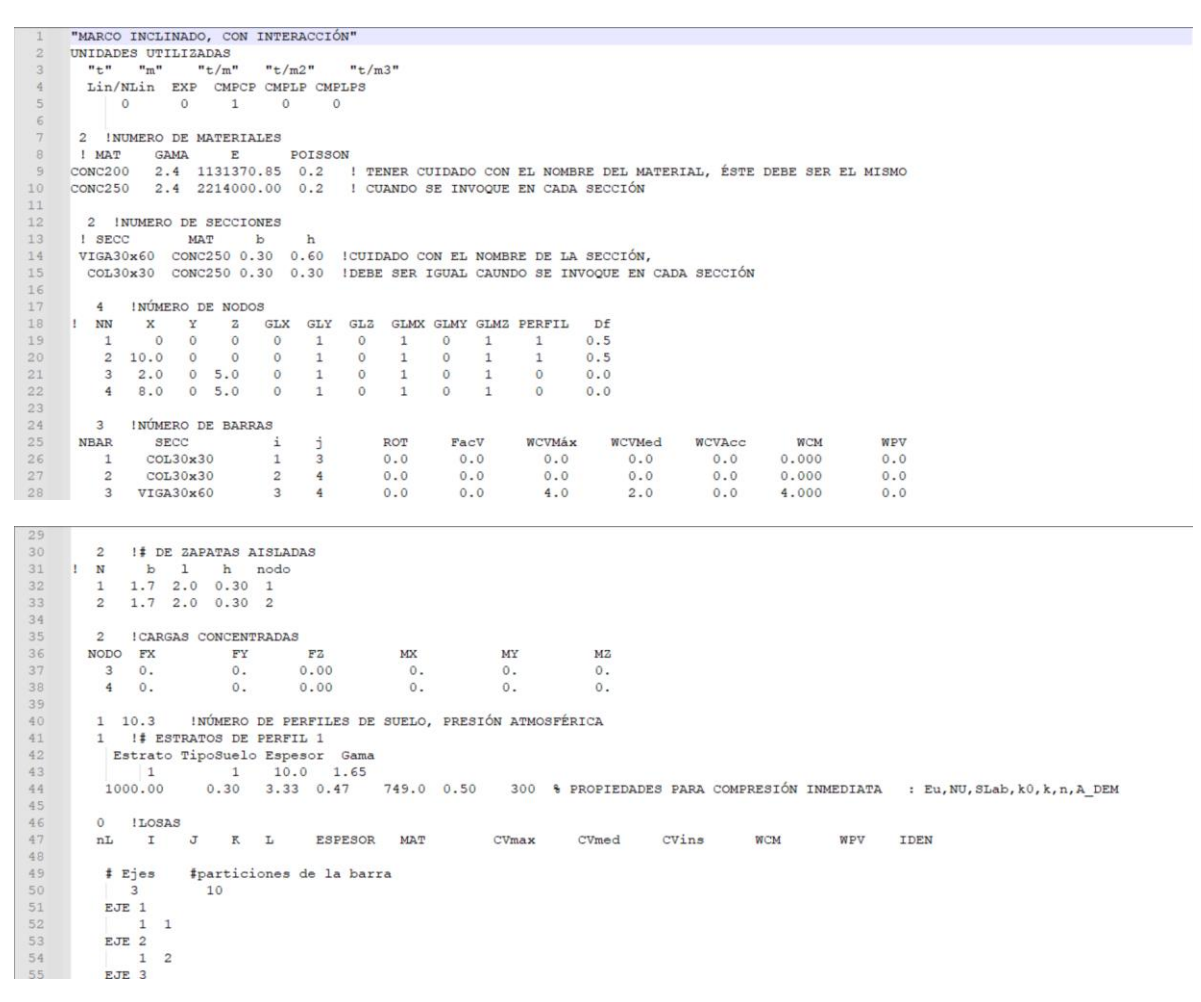

Figura 7.1.2. Archivo de datos correspondiente al problema de un marco plano inclinado

## *7.1.2 Resultados obtenidos*

Los resultados que se obtienen una vez ejecutado el programa ISE3D con los datos contenidos en el archivo de entrada se encuentran en el archivo de salida especificado por el usuario. Estos resultados pueden explorarse utilizando algún editor de textos. En las figuras 7.1.3 y 7.1.4 se presentan fragmentos del archivo con resultados obtenidos.

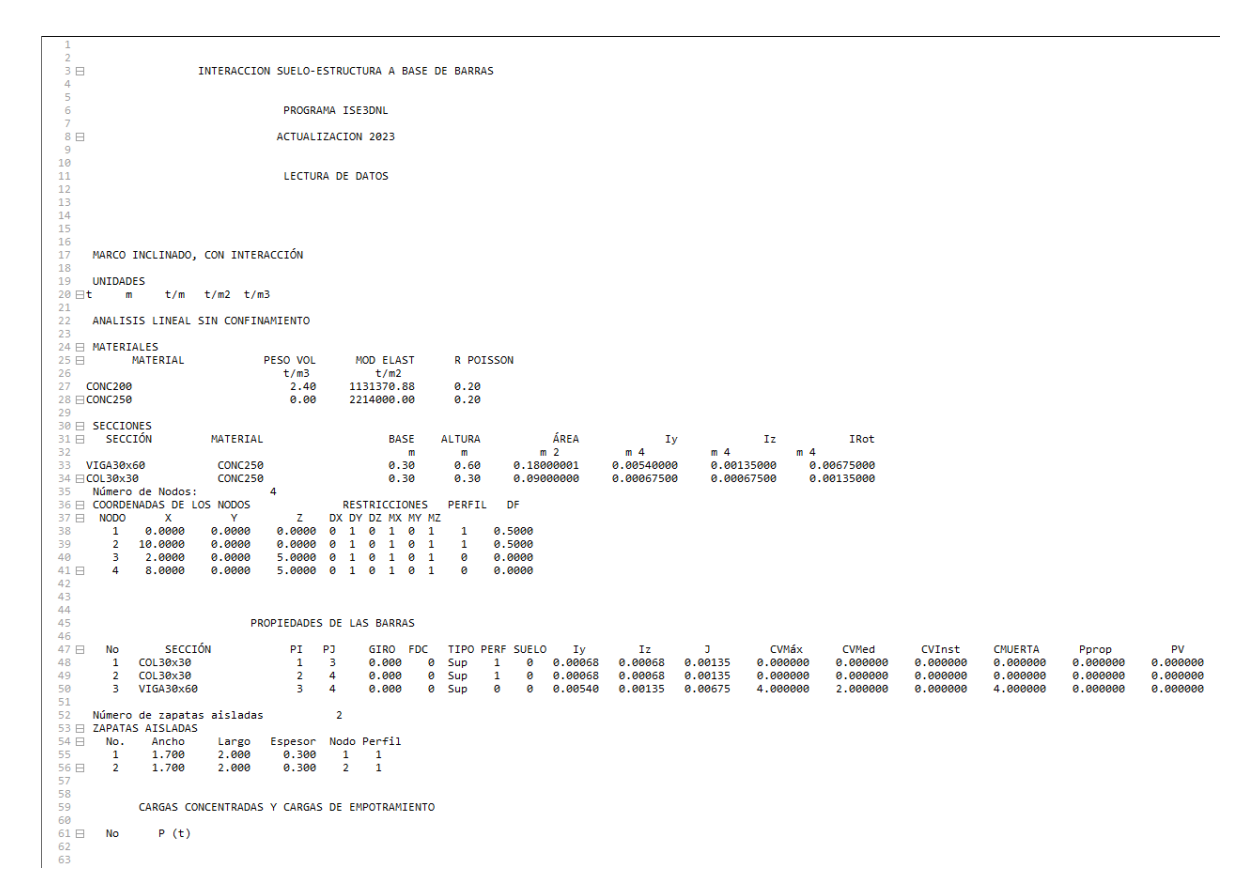

Figura 7.1.3. Resultados obtenidos al ejecutar el programa ISE3D

La información obtenida a partir de la exploración del archivo de resultados puede utilizarse para interpretar el comportamiento de la estructura, además de usarla con fines de diseño. En la figura 7.1.4 se aprecian los desplazamientos (asentamientos) y reacciones calculados en los nodos correspondientes a cada zapata. La figura 7.1.5 presenta los diagramas de fuerzas cortantes y momentos flexionantes para la barra horizontal.

|                         | 120 B CARGAS UNIFORMES DETERMINADAS EN CADA BARRA                                                                                                    |                 |                                                  |                          |          |          |
|-------------------------|----------------------------------------------------------------------------------------------------|-----------------|--------------------------------------------------|--------------------------|----------|----------|
| $121 \boxplus$          | Barra CVMax CVMed                                                                                                    |                 | CVInst                                           | CMuerta                  | PPropio  | PV       |
| 122                     | $\mathbf{1}$<br>0.0000                                                                                                    | 0.0000          | 0.0000                                           | 0.0000                   | 0.0000   | 0.0000   |
| 123                     | $\overline{2}$<br>0.0000                                                                                                    | 0.0000          | 0.0000                                           | 0.0000                   | 0.0000   | 0.0000   |
| 124                     | $\overline{\mathbf{3}}$<br>4.0000                                                                                                    | 2.0000          | 0.0000                                           | 4.0000                   | 0.0000   | 0.0000   |
|                         | 125 La carga total de la estructura es 48.00000                                                                                                    |                 |                                                  |                          |          |          |
|                         | 126 La presión máxima qmax ejercida por la estructura es Infinity                                                                                                    |                 |                                                  |                          |          |          |
|                         | 127 Pv= -0.8250000                                                                                                    |                 |                                                  |                          |          |          |
|                         | 128 qneta=<br>Infinity                                                                                                    |                 |                                                  |                          |          |          |
|                         | 129 MÓDULOS DE CAMPO CALCULADOS                                                                                                    |                 |                                                  |                          |          |          |
|                         | 130 MÓDULOS DE CAMPO, EXPANSIÓN                                                                                                    |                 |                                                  |                          |          |          |
| 131                     |                                                                                                    |                 |                                                  |                          |          |          |
| 132                     |                                                                                                    |                 |                                                  |                          |          |          |
| 133                     | MÓDULOS DE CAMPO, COMPRESIÓN INMEDIATA                                                                                                    |                 |                                                  |                          |          |          |
| 134                     |                                                                                                    |                 |                                                  |                          |          |          |
|                         | 135 Los módulos de campo a usar del nodo                                                                                                    |                 |                                                  | $1$ son:                 |          |          |
|                         | $136$ Perfile<br>$\mathbf{1}$                                                                                                    |                 |                                                  |                          |          |          |
|                         | 137 Estrato=                                                                                                    |                 | 1 E elas= 0.0000000E+00 E comp= 1000.000         |                          |          |          |
| 138                     |                                                                                                    |                 |                                                  |                          |          |          |
| 139                     |                                                                                                    |                 |                                                  |                          |          |          |
|                         | 140 ANALISIS DE COMPRESIONES                                                                                                    |                 |                                                  |                          |          |          |
|                         | 141 SOLUCION CASO LINEAL                                                                                                    |                 |                                                  |                          |          |          |
| 142                     |                                                                                                    |                 |                                                  |                          |          |          |
|                         | 143 Usando módulos de campo calculados en el nodo central                                                                                                    |                 |                                                  |                          |          |          |
| 145                     | 144 B REACCIONES ESTIMADAS:                                                                                                    |                 |                                                  |                          |          |          |
| 146                     | 1 10.43229<br>2 24.00002                                                                                                    |                 |                                                  |                          |          |          |
| 147                     | $3 - 0.5648665$                                                                                                    |                 |                                                  |                          |          |          |
| 148                     | 4 -10.43231                                                                                                    |                 |                                                  |                          |          |          |
| 149                     | 5 24,00003                                                                                                    |                 |                                                  |                          |          |          |
| 150                     | 6 0.5649037                                                                                                    |                 |                                                  |                          |          |          |
| 151                     |                                                                                                    |                 |                                                  |                          |          |          |
| 152                     |                                                                                                    |                 |                                                  |                          |          |          |
|                         | 153 ENUDO, HUNDIMIENTO DEL NUDO                                                                                                    |                 |                                                  |                          |          |          |
| 154                     | (m)                                                                                                    |                 |                                                  |                          |          |          |
| 155<br>156              | $1 - 0.00535$                                                                                                    |                 |                                                  |                          |          |          |
|                         | $2 - 0.01050$                                                                                                    |                 |                                                  |                          |          |          |
| 157                     | 3 0.00034                                                                                                    |                 |                                                  |                          |          |          |
| 158                     | 4 0.00535                                                                                                    |                 |                                                  |                          |          |          |
| 159                     | $5 - 0.01050$<br>160 6 -0.00034                                                                                                    |                 |                                                  |                          |          |          |
|                         |                                                                                                    |                 |                                                  |                          |          |          |
|                         | $161 \boxminus$ Desplazamientos y giros por nodo<br>$162 \boxplus$ nodo dx dy                                                                                                    |                 | <b>dz</b>                                        | tx                       | tv       | tz       |
| 163                     | 1 - 0.005354                                                                                                    |                 | $0.000000 - 0.010497$                            | 0.000000                 | 0.000342 | 0.000000 |
| $\frac{16}{164}$<br>165 |                                                                                                    |                 |                                                  |                          |          |          |
|                         |                                                                                                    |                 |                                                  |                          |          |          |
| 166                     | 0.005354 0.0000000 -0.010497 0.0000000 -0.000342 0.000000<br>3 0.000079 0.000000 -0.013431 0.000000 -0.005120 0.000000<br>4 0.000078 0.000000 -0.013431 0.000000 0.005120 0.000000 |                 |                                                  |                          |          |          |
| 167                     |                                                                                                    |                 |                                                  |                          |          |          |
| 168                     |                                                                                                    |                 |                                                  |                          |          |          |
|                         | $169 \Box$ BARRA<br><b>ELEMENTOS</b>                                                                                                    | <b>GRADO DE</b> |                                                  | MAGNITUD                 |          |          |
| 170                     | MECANICOS                                                                                                    | LIBERTAD        |                                                  |                          |          |          |
| 171                     |                                                                                                    |                 |                                                  |                          |          |          |
| 172                     | 1<br>NORMAL X1                                                                                                    | 1               |                                                  | 26.15698242              |          |          |
| 173                     | 1<br><b>CORTANTE Y1</b>                                                                                                    |                 | $2^{\circ}$                                      | 0.00000000               |          |          |
| 174                     | $\mathbf{1}$<br><b>CORTANTE Z1</b>                                                                                                    |                 |                                                  | $-0.77274352$            |          |          |
| 175                     | 1<br><b>TORSION X1</b>                                                                                                    |                 | $\frac{2}{3}$<br>$\frac{4}{5}$<br>$\frac{6}{13}$ | 0.00000000               |          |          |
| 176                     | $\mathbf{1}$<br>FLEXIONANTE Y1<br>FLEXIONANTE Z1                                                                                                    |                 |                                                  | $-0.56484365$            |          |          |
| 177                     | $\mathbf{1}$                                                                                                    |                 |                                                  | 0.00000000               |          |          |
| 178                     | $\mathbf{1}$<br>NORMAL X2                                                                                                    | 13              |                                                  | $-26.15698242$           |          |          |
| 179                     | $\mathbf{1}$<br><b>CORTANTE Y2</b>                                                                                                    | 14              |                                                  | 0.00000000               |          |          |
| 180<br>181              | <b>CORTANTE Z2</b><br>1                                                                                                    | 15<br>16        |                                                  | 0.77274352<br>0.00000000 |          |          |
| 182                     | 1<br><b>TORSION X2</b><br>$\mathbf{1}$<br><b>FLEXIONANTE Y2</b>                                                                                                    | 17              |                                                  | $-3.59650779$            |          |          |
|                         |                                                                                                    |                 |                                                  |                          |          |          |

Figura 7.1.4. Resultados obtenidos al ejecutar el programa ISE3D

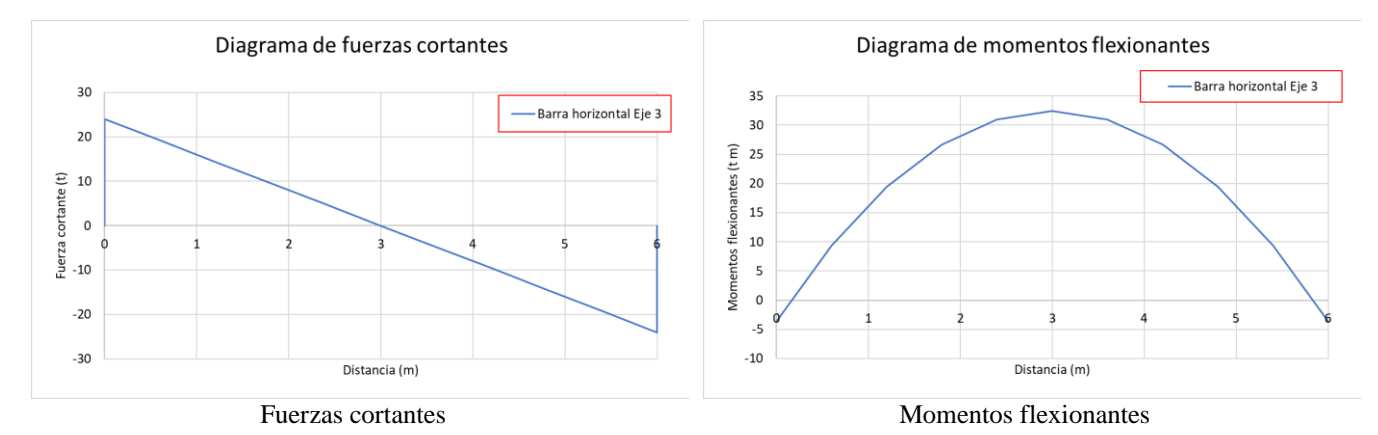

Figura 7.1.5. Diagramas de fuerzas internas, barra horizontal

#### *7.2 Sistema de zapatas corridas*

El siguiente ejemplo consta de una cimentación conformada por zapatas corridas, cargadas uniformemente con una carga muerta de 1.6 t/m, así como cargas puntuales en las esquinas de P=9.6 t. Las zapatas corridas son de concreto reforzado, con un módulo de elasticidad de  $E_c = 2214000.0 \frac{tf}{m^2}$  $\frac{\nu}{m^2}$ , y peso volumétrico de  $\gamma_c = 2.4 \frac{tf}{m^3}$  $\frac{U}{m^3}$ . Las zapatas corridas en este ejemplo se consideran con una profundidad de desplante a nivel de la superficie del terreno, por lo que *Df=0* m. Las zapatas tienen una sección de 0.30 m x 0.60 m.

La estructura está desplantada sobre dos estratos de arena:

Estrato 1: espesor de 2.4 m,  $\gamma_s = 1.65 \frac{tf}{m^3}$ ,  $E_s = 850.0 \frac{tf}{m^2}$  $\frac{v}{m^2}$ ,  $v = 0.35$ .

Estrato 2: espesor de 2.0 m,  $\gamma_s = 1.65 \frac{tf}{m^3}$ ,  $E_s = 1200.0 \frac{tf}{m^2}$  $\frac{v_1}{m^2}$ ,  $v = 0.30$ .

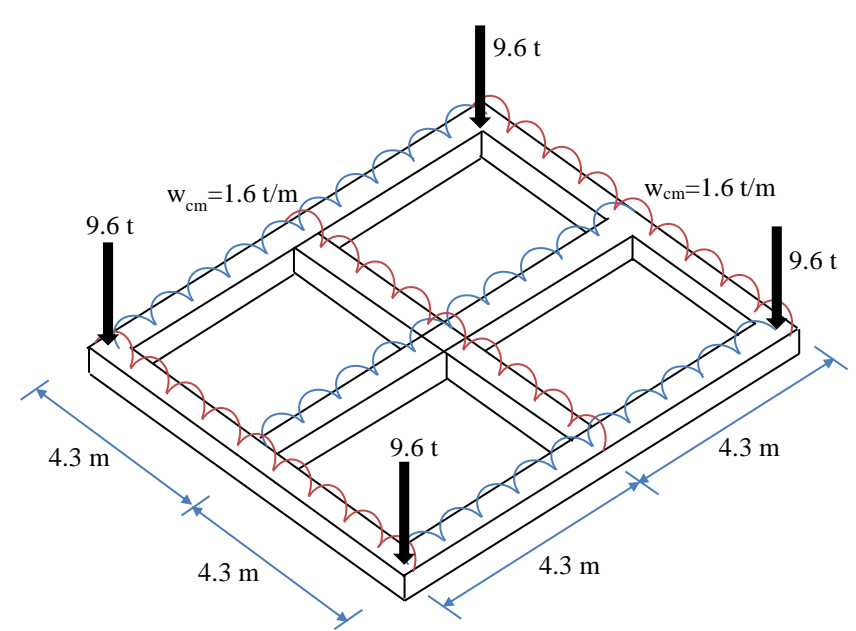

Figura 7.2.1. Sistema de cimentación basada en zapatas corridas

## *7.2.1 Idealización del modelo numérico*

El sistema de zapatas corridas se idealiza como un sistema de barras conectadas rígidamente. En el modelo numérico se enumeran barras (en azul) y nodos (en rojo), como lo muestra la figura 7.2.2. Se han trazado también ejes numerados con fines de identificar las barras para las cuales se dibujarán los diagramas de fuerzas cortantes y momentos flexionantes sobre dichos ejes.

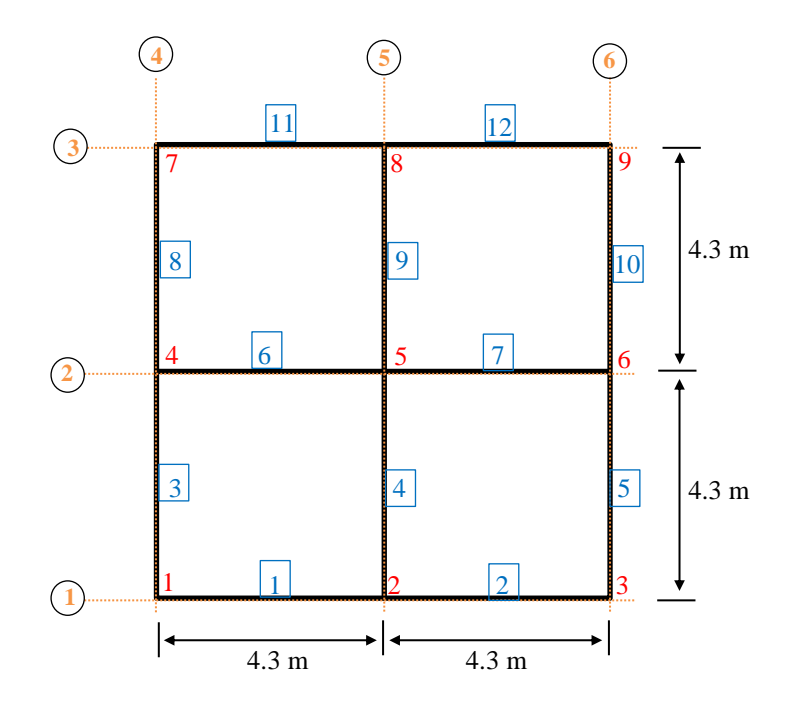

Figura 7.2.2. Idealización de la subestructura

## *7.2.2 Llenado de archivo de datos*

Con el modelo idealizado, se prepara el archivo de datos indicando las coordenadas de cada nodo, así como la conectividad de cada barra de cimentación. En las figuras 7.2.3 y 7.2.4 se presenta el archivo de datos preparado para este caso, dividido en dos secciones por razones de espacio en este documento.

| 4日<br>5.<br>6  |               | <b>H+H</b><br>ø | 2 FUNIDADES UTILIZADAS<br>"m"<br>ø | "ZAPATAs CORRIDAs /C INTERACCIÓN SE"<br>"t/m"<br>Lin/NLin EXP CMPCP CMPLP CMPLPS<br>1                                 | "t/m2"<br>ø | "t/m3"<br>ø   |        |            |        |             |             |                                                                                       |        |            |
|----------------|---------------|-----------------|------------------------------------|----------------------------------------------------------------------------------------------------|-------------|---------------|--------|------------|--------|-------------|-------------|---------------------------------------------------------------------------------------|--------|------------|
| $\overline{7}$ |               |                 |                                    | 3 % NUMERO DE MATERIALES                                                                                              |             |               |        |            |        |             |             |                                                                                       |        |            |
| 8              | % MAT         |                 | GAMA                               | Е                                                                                                    | POISSON     |               |        |            |        |             |             |                                                                                       |        |            |
| 9              | CONC200       |                 |                                    | 0.0 1130000.00 0.2                                                                                                    |             |               |        |            |        |             |             | !CUIDADO CON EL NOMBRE DEL MATERIAL, DEBE SER IGUAL CAUNDO SE INVOQUE EN CADA SECCIÓN |        |            |
| 10             | CONC250       | 11 ⊟CONC150 0.0 | <b>9.8</b>                         | 2214000.00 0.2<br>474300.00 0.2                                                                                       |             |               |        |            |        |             |             |                                                                                       |        |            |
| 12             |               |                 |                                    |                                                                                                    |             |               |        |            |        |             |             |                                                                                       |        |            |
| 13             |               |                 |                                    | 2 !NUMERO DE SECCIONES                                                                                                |             |               |        |            |        |             |             |                                                                                       |        |            |
| 14             | <b>I</b> SECC |                 |                                    | <b>MAT</b><br>ь                                                                                                    | h           |               |        |            |        |             |             |                                                                                       |        |            |
| 15             |               |                 |                                    | VIGA30x60 CONC250 0.30 0.60 !CUIDADO CON EL NOMBRE DE LA SECCIÓN, DEBE SER IGUAL AL QUE SE INVOQUE EN CADA BARRA      |             |               |        |            |        |             |             |                                                                                       |        |            |
|                |               |                 |                                    | 16 H VIGA16x45 CONC150 0.16 0.45 !CUIDADO CON EL NOMBRE DE LA SECCIÓN, DEBE SER IGUAL AL QUE SE INVOQUE EN CADA BARRA |             |               |        |            |        |             |             |                                                                                       |        |            |
| 17<br>18       | q             |                 |                                    | INÚMERO DE NODOS                                                                                                    |             |               |        |            |        |             |             |                                                                                       |        |            |
| 19E!           |               | NN              |                                    | x                                                                                                    | Y           | z             | GLX    | <b>GLY</b> | GLZ    | <b>GLMX</b> | <b>GLMY</b> | GLMZ                                                                                  | PERFIL | Df         |
| 20             |               |                 | 1                                  | ø                                                                                                    | ø           | ø             | ø      | ø          | ø      | ø           | ø           | 1                                                                                     | 1      | Θ.         |
| 21             |               |                 |                                    | 4.3                                                                                                    | ø           | ø             | ø      | ø          | ø      | ø           | ø           |                                                                                       |        | ø.         |
| 22             |               |                 | 3                                  | 8.6                                                                                                    | ø           | 0.0           | ø      | ø          | ø      | ø           | ø           |                                                                                       |        | ø.         |
| 23             |               |                 | 4                                  | $\theta$                                                                                                    | 4.3         | ø             | ø      | ø          | ø      | ø           | ø           |                                                                                       |        | Θ.         |
| 24             |               |                 | 5                                  | 4.3                                                                                                    | 4.3         | a             |        | 1          | ø      | ø           | ø           |                                                                                       |        | $\theta$ . |
| 25             |               |                 | 6                                  | 8.6                                                                                                    | 4.3         | 0.0           | ø      | ø          | ø      | ø           | ø           |                                                                                       | 1      | $\theta$ . |
| 26             |               |                 | 7                                  | ø                                                                                                    | 8.6         | ø<br>$\alpha$ | ø<br>ø | ø<br>ø     | ø<br>ø | ø<br>ø      | ø<br>ø      |                                                                                       | 1      | Θ.         |
| 27<br>28       |               |                 | 8<br>9                             | 4.3<br>8.6                                                                                                    | 8.6<br>8.6  | 0.0           | ø      | a          | ø      | a           | ø           |                                                                                       |        | Θ.<br>ø.   |
| 29             |               |                 |                                    |                                                                                                    |             |               |        |            |        |             |             |                                                                                       |        |            |
|                |               |                 |                                    |                                                                                                    |             |               |        |            |        |             |             |                                                                                       |        |            |

Figura 7.2.3. 1ª Sección de datos para el problema de cimentación a base de zapatas corridas

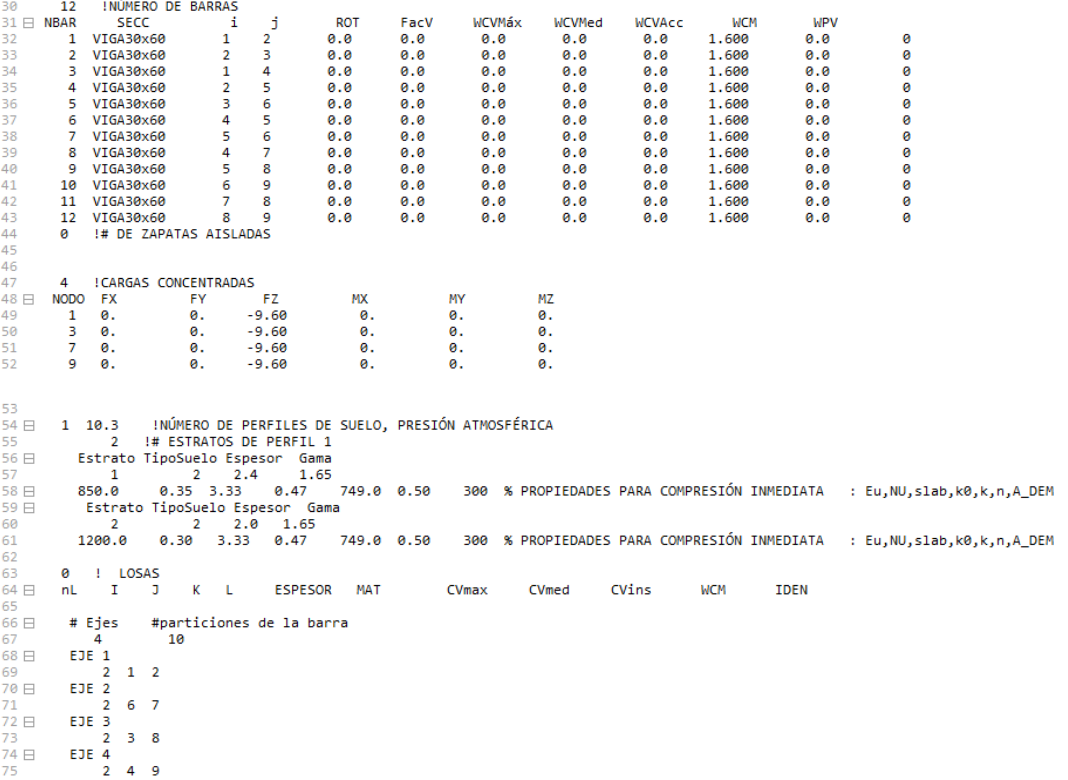

Figura 7.2.4. 2ª Sección de datos para el problema de cimentación a base de zapatas corridas

# *7.2.3 Resultados obtenidos*

| $\overline{2}$<br>3 E<br>4       |                                  |                                    | INTERACCION SUELO-ESTRUCTURA A BASE DE BARRAS |                              |                   |                             |                          |                              |               |                              |                   |                              |                              |                    |                              |                      |                      |                      |                      |                      |
|----------------------------------|----------------------------------|------------------------------------|-----------------------------------------------|------------------------------|-------------------|-----------------------------|--------------------------|------------------------------|---------------|------------------------------|-------------------|------------------------------|------------------------------|--------------------|------------------------------|----------------------|----------------------|----------------------|----------------------|----------------------|
| 5<br>6                           |                                  |                                    |                                               | PROGRAMA ISE3DNL             |                   |                             |                          |                              |               |                              |                   |                              |                              |                    |                              |                      |                      |                      |                      |                      |
| $\overline{7}$<br>8 <sub>1</sub> |                                  |                                    |                                               | ACTUALIZACION 2023           |                   |                             |                          |                              |               |                              |                   |                              |                              |                    |                              |                      |                      |                      |                      |                      |
| 9<br>10                          |                                  |                                    |                                               |                              |                   |                             |                          |                              |               |                              |                   |                              |                              |                    |                              |                      |                      |                      |                      |                      |
| 11<br>12                         |                                  |                                    |                                               | <b>LECTURA DE DATOS</b>      |                   |                             |                          |                              |               |                              |                   |                              |                              |                    |                              |                      |                      |                      |                      |                      |
| 13<br>14                         |                                  |                                    |                                               |                              |                   |                             |                          |                              |               |                              |                   |                              |                              |                    |                              |                      |                      |                      |                      |                      |
| 15                               |                                  |                                    |                                               |                              |                   |                             |                          |                              |               |                              |                   |                              |                              |                    |                              |                      |                      |                      |                      |                      |
| 16<br>17                         |                                  | ZAPATAS CORRIDAS /C INTERACCIÓN SE |                                               |                              |                   |                             |                          |                              |               |                              |                   |                              |                              |                    |                              |                      |                      |                      |                      |                      |
| 18<br>19                         | <b>UNIDADES</b>                  |                                    |                                               |                              |                   |                             |                          |                              |               |                              |                   |                              |                              |                    |                              |                      |                      |                      |                      |                      |
| 20 日t<br>21                      | m                                |                                    | $t/m$ $t/m2$ $t/m3$                           |                              |                   |                             |                          |                              |               |                              |                   |                              |                              |                    |                              |                      |                      |                      |                      |                      |
| 22<br>23                         |                                  | ANALISIS LINEAL SIN CONFINAMIENTO  |                                               |                              |                   |                             |                          |                              |               |                              |                   |                              |                              |                    |                              |                      |                      |                      |                      |                      |
| 25日                              | 24 E MATERIALES                  | MATERIAL                           |                                               | PESO VOL                     |                   |                             | MOD ELAST                |                              |               | R POISSON                    |                   |                              |                              |                    |                              |                      |                      |                      |                      |                      |
| 26                               |                                  |                                    |                                               | t/m3                         |                   |                             | t/m2                     |                              |               |                              |                   |                              |                              |                    |                              |                      |                      |                      |                      |                      |
| 27<br>28                         | CONC200<br>CONC250               |                                    |                                               | 0.00<br>0.00                 |                   |                             | 1130000.00<br>2214000.00 |                              | 0.20<br>0.20  |                              |                   |                              |                              |                    |                              |                      |                      |                      |                      |                      |
| 30                               | 29 ECONC150                      |                                    |                                               | 0.00                         |                   |                             | 474300.00                |                              | 0.20          |                              |                   |                              |                              |                    |                              |                      |                      |                      |                      |                      |
| 32日                              | 31 B SECCIONES<br><b>SECCIÓN</b> |                                    | MATERIAL                                      |                              |                   |                             | <b>BASE</b>              |                              | <b>ALTURA</b> |                              |                   | ÁREA                         | Iy                           |                    | Ιz                           | IRot                 |                      |                      |                      |                      |
| 33<br>34                         | VIGA30x60                        |                                    | CONC250                                       |                              |                   |                             | 0.30                     | m                            | m<br>0.60     |                              |                   | m <sub>2</sub><br>0.18000001 | m <sub>4</sub><br>0.00540000 | m <sub>4</sub>     | m <sub>4</sub><br>0.00135000 | 0.00675000           |                      |                      |                      |                      |
| 36                               | 35 EVIGA16x45                    | Número de Nodos:                   | <b>CONC150</b>                                | 9                            |                   |                             | 0.16                     |                              | 0.45          |                              |                   | 0.07200000                   | 0.00121500                   |                    | 0.00015360                   | 0.00136860           |                      |                      |                      |                      |
| 37日<br>38日                       | <b>NODO</b>                      | COORDENADAS DE LOS NODOS<br>x      | Y.                                            | z                            |                   |                             | <b>RESTRICCIONES</b>     | DX DY DZ MX MY MZ            | PERFIL        | DF                           |                   |                              |                              |                    |                              |                      |                      |                      |                      |                      |
| 39<br>40                         | 1<br>$\overline{2}$              | 0.0000<br>4.3000                   | 0.0000<br>0.0000                              | 0.0000<br>0.0000             | ø<br>ø            | $\bullet$<br>ø<br>ø<br>ø    | 0 <sub>0</sub><br>ø      | $\mathbf{1}$<br>ø<br>-1      | 1<br>1        | 0.0000<br>0.0000             |                   |                              |                              |                    |                              |                      |                      |                      |                      |                      |
| 41<br>42                         | 3<br>4                           | 8.6000                             | 0.0000<br>4.3000                              | 0.0000                       | ø                 | ø<br>ø                      | $\bullet$ $\bullet$      | $\mathbf{1}$<br>$\mathbf{1}$ | 1<br>1        | 0.0000<br>0.0000             |                   |                              |                              |                    |                              |                      |                      |                      |                      |                      |
| 43                               | 5                                | 0.0000<br>4.3000                   | 4.3000                                        | 0.0000<br>0.0000             | ø<br>$\mathbf{1}$ | ø<br>ø<br>$\mathbf{1}$<br>ø | ø<br>ø                   | ø<br>ø<br>$\mathbf{1}$       | 1             | 0.0000                       |                   |                              |                              |                    |                              |                      |                      |                      |                      |                      |
| 44<br>45                         | 6<br>$\overline{7}$              | 8.6000<br>0.0000                   | 4.3000<br>8.6000                              | 0.0000<br>0.0000             | ø<br>ø            | ø<br>ø<br>ø<br>ø            | ø<br>$\bullet$           | ø<br>-1<br>ø<br>-1           | 1<br>1        | 0.0000<br>0.0000             |                   |                              |                              |                    |                              |                      |                      |                      |                      |                      |
| 46<br>47日                        | 8<br>9                           | 4.3000<br>8.6000                   | 8.6000<br>8.6000                              | 0.0000<br>0.0000 0 0 0 0 0 1 | $0$ $0$           | ø                           | $0\quad 0$               | $\mathbf{1}$                 | 1<br>1        | 0.0000<br>0.0000             |                   |                              |                              |                    |                              |                      |                      |                      |                      |                      |
| 48<br>49                         |                                  |                                    |                                               |                              |                   |                             |                          |                              |               |                              |                   |                              |                              |                    |                              |                      |                      |                      |                      |                      |
| 50<br>51                         |                                  |                                    |                                               | PROPIEDADES DE LAS BARRAS    |                   |                             |                          |                              |               |                              |                   |                              |                              |                    |                              |                      |                      |                      |                      |                      |
| 52<br>53日                        | <b>No</b>                        | <b>SECCIÓN</b>                     |                                               |                              | P3                |                             | GIRO FDC                 |                              |               | <b>TIPO PERF SUELO</b>       |                   |                              |                              | D.                 | CVMáx                        | CVMed                |                      | <b>CMUERTA</b>       |                      | PV                   |
| 54                               | $\mathbf{1}$                     | VIGA30x60                          |                                               | PI<br>1                      | $\overline{2}$    |                             | 0.000                    | ø                            | Cim           | 1                            | $\mathbf{1}$      | Ιv<br>0.00540                | Ιz<br>0.00135                | 0.00675            | 0.000000                     | 0.000000             | CVInst<br>0.000000   | 1,600000             | Pprop<br>0.000000    | 0.000000             |
| 55<br>56                         | $\overline{2}$<br>з              | VIGA30x60<br>VIGA30x60             |                                               | $\overline{2}$<br>1          | з<br>4            |                             | 0.000<br>0.000           | ø                            | Cim<br>0 Cim  | $\mathbf{1}$<br>$\mathbf{1}$ | 1<br>$\mathbf{1}$ | 0.00540<br>0.00540           | 0.00135<br>0.00135           | 0.00675<br>0.00675 | 0.000000<br>0.000000         | 0.000000<br>0.000000 | 0.000000<br>0.000000 | 1,600000<br>1,600000 | 0.000000<br>0.000000 | 0.000000<br>0.000000 |
| 57                               | 4                                | VIGA30x60                          |                                               | $\overline{\mathbf{2}}$      | 5                 |                             | 0.000                    | ø                            | Cim           | -1                           | 1                 | 0.00540                      | 0.00135                      | 0.00675            | 0.000000                     | 0.000000             | 0.000000             | 1,600000             | 0.000000             | 0.000000             |
| 58                               | 5                                | VIGA30x60                          |                                               | 3                            | 6                 |                             | 0.000                    | ø                            | Cim           | $\mathbf{1}$                 | $\mathbf{1}$      | 0.00540                      | 0.00135                      | 0.00675            | 0.000000                     | 0.000000             | 6.000000             | 1.600000             | 0.000000             | 0.000000             |
| 59<br>60                         | 6<br>$\overline{7}$              | VIGA30x60<br>VIGA30x60             |                                               | 4<br>5                       | 5<br>6            |                             | 0.000<br>0.000           | ø<br>ø                       | Cim<br>Cim    | 1<br>$\mathbf{1}$            | $\mathbf{1}$<br>1 | 0.00540<br>0.00540           | 0.00135<br>0.00135           | 0.00675<br>0.00675 | 0.000000                     | 0.000000<br>0.000000 | 0.000000             | 1.600000             | 0.000000             | 0.000000<br>0.000000 |
| 61                               | 8                                | VIGA30x60                          |                                               | 4                            | $\overline{7}$    |                             | 0.000                    | ۰                            | Cim           | -1                           | 1                 | 0.00540                      | 0.00135                      | 0.00675            | 0.000000<br>0.000000         | 0.000000             | 0.000000<br>0.000000 | 1.600000<br>1,600000 | 0.000000<br>0.000000 | 0.000000             |
| 62                               | 9                                | VIGA30x60                          |                                               | 5                            | 8                 |                             | 0.000                    | ۰                            | Cim           | -1                           | 1                 | 0.00540                      | 0.00135                      | 0.00675            | 0.000000                     | 0.000000             | 0.000000             | 1.600000             | 0.000000             | 0.000000             |
| 63                               | 10                               | VIGA30x60                          |                                               | 6                            | 9                 |                             | 0.000                    | ø                            | Cim           | 1                            | 1                 | 0.00540                      | 0.00135                      | 0.00675            | 0.000000                     | 0.000000             | 0.000000             | 1.600000             | 0.000000             | 0.000000             |

Figura 7.2.5. Primer fragmento del archivo de resultados

| 64<br>65<br>66                     | 11                            | VIGA30x60<br>12 VIGA30x60                                                       | $\overline{7}$<br>8         | 8<br>9           | 0.000<br>0.000                | 0 Cim<br>0 Cim | $\mathbf{1}$<br>$\mathbf{1}$               | $\mathbf{1}$<br>$\mathbf{1}$ | 0.00540<br>0.00540 | 0.00135<br>0.00135 | 0.00675<br>0.00675 | 0.000000<br>0.000000 | 0.000000<br>0.000000 | 0.000000<br>0.000000 | 1,600000<br>1,600000 | 0.000000<br>0.000000 | 0.000000<br>0.000000 |
|------------------------------------|-------------------------------|---------------------------------------------------------------------------------|-----------------------------|------------------|-------------------------------|----------------|--------------------------------------------|------------------------------|--------------------|--------------------|--------------------|----------------------|----------------------|----------------------|----------------------|----------------------|----------------------|
| 68<br>69                           |                               | 67 ⊞ Número de zapatas aisladas                                                 |                             | ø                |                               |                |                                            |                              |                    |                    |                    |                      |                      |                      |                      |                      |                      |
| 70<br>71                           |                               | CARGAS CONCENTRADAS Y CARGAS DE EMPOTRAMIENTO                                   |                             |                  |                               |                |                                            |                              |                    |                    |                    |                      |                      |                      |                      |                      |                      |
| 72日<br>73<br>74<br>75<br>76日<br>77 | No<br>-3.<br>15<br>39<br>- 51 | P(t)<br>$-9.60$<br>$-9.60$<br>$-9.60$<br>$-9.60$                                |                             |                  |                               |                |                                            |                              |                    |                    |                    |                      |                      |                      |                      |                      |                      |
| 78<br>79<br>80<br>81               |                               | PROPIEDADES DEL SUELO                                                           |                             |                  |                               |                |                                            |                              |                    |                    |                    |                      |                      |                      |                      |                      |                      |
| 82<br>83<br>84<br>85               |                               | en el nodo<br>Estrato de apoyo<br>Pv al centro de la cimentación= 0.0000000E+00 | 5 df= 0.0000000E+00<br>1    |                  |                               |                |                                            |                              |                    |                    |                    |                      |                      |                      |                      |                      |                      |
| 87<br>88<br>89日                    | $\mathbf{1}$                  | 86 B PERFIL ESTRATO TIPO MAT z<br>ARCILLA<br>$\mathbf{1}$<br>PROPIEDADES CASO 2 | (m)<br>1.20                 | H<br>(m)<br>2.40 | <b>PESO</b><br>t/m3<br>1,6500 |                |                                            |                              |                    |                    |                    |                      |                      |                      |                      |                      |                      |
| 90<br>91<br>92                     |                               | ε<br>t/m2<br>850.00<br>0.35                                                     | NU slab KO<br>3.33          |                  | к<br>0.47 749.00              | N              | А<br>0.50 300.00                           |                              |                    |                    |                    |                      |                      |                      |                      |                      |                      |
| 94<br>95<br>96日                    | $\mathbf{1}$                  | 93 B PERFIL ESTRATO TIPO MAT<br>ARCILLA<br>$\overline{2}$<br>PROPIEDADES CASO 2 | $\mathbf{z}$<br>(m)<br>3,40 | H<br>(m)<br>2.00 | <b>PESO</b><br>t/m3<br>1.6500 |                |                                            |                              |                    |                    |                    |                      |                      |                      |                      |                      |                      |
| 97<br>98                           |                               | ε<br>t/m2                                                                       | <b>NU</b>                   | slab KO          | к                             | M              | А                                          |                              |                    |                    |                    |                      |                      |                      |                      |                      |                      |
| 99<br>100<br>101                   |                               | 1200.00<br>0.30                                                                 | 3.33                        |                  | 0.47 749.00                   |                | 0.50 300.00                                |                              |                    |                    |                    |                      |                      |                      |                      |                      |                      |
| 102                                |                               | PRESIONES EN PERFIL                                                             | $\overline{\mathbf{1}}$     |                  |                               |                |                                            |                              |                    |                    |                    |                      |                      |                      |                      |                      |                      |
| 104                                |                               | 103 B ESTRATO PROFUNDIDAD<br>m                                                  | Pv<br>t/m2                  |                  | PHEMPUJE POR<br>t/m2          |                | <b>EMPUDE</b><br>ESTRATO (t) ACUMULADO (t) |                              |                    |                    |                    |                      |                      |                      |                      |                      |                      |
| 105                                | $\mathbf{1}$                  | 2.40                                                                            | 3.96                        |                  | 1.86                          | 2.23           |                                            | 2.23                         |                    |                    |                    |                      |                      |                      |                      |                      |                      |
| 106                                | $\overline{2}$                | 4.40                                                                            | 7.26                        |                  | 3.41                          | 11.60          |                                            | 13.83                        |                    |                    |                    |                      |                      |                      |                      |                      |                      |
| 107                                | NN                            | NUMERO DE NODOS                                                                 |                             | ٠                | 9                             |                |                                            |                              |                    |                    |                    |                      |                      |                      |                      |                      |                      |
| 108<br>109                         | NB.                           | NUMERO DE BARRAS<br>NLOS NUMERO DE LOSAS                                        |                             | $\equiv$<br>٠    | 12<br>ø                       |                |                                            |                              |                    |                    |                    |                      |                      |                      |                      |                      |                      |
|                                    |                               | 110 NZAP NUMERO DE ZAPATAS AISLADAS                                             |                             | <b>Card</b>      | ø                             |                |                                            |                              |                    |                    |                    |                      |                      |                      |                      |                      |                      |
|                                    |                               | 111 NMAT NO. DE MATERIALES (P/BARRAS) =                                         |                             |                  | в                             |                |                                            |                              |                    |                    |                    |                      |                      |                      |                      |                      |                      |
|                                    |                               | 112 NPS NO. DE PERFILES DISPONIBLES =<br>113 KANAL TIPO DE ANALISIS             |                             | $\blacksquare$   | $\mathbf{1}$<br>ø             |                |                                            |                              |                    |                    |                    |                      |                      |                      |                      |                      |                      |
|                                    |                               | 114 CASO(1) ANALISIS POR EXPANSION                                              |                             | $\equiv$         | ø                             |                |                                            |                              |                    |                    |                    |                      |                      |                      |                      |                      |                      |
|                                    |                               | 115 CASO(2) ANALISIS POR COMPRESIÓN                                             |                             | $\blacksquare$   | $\mathbf{1}$                  |                |                                            |                              |                    |                    |                    |                      |                      |                      |                      |                      |                      |
|                                    |                               | 116 CASO(3) CONSOLIDACIÓN PRIMARIA                                              |                             | $\blacksquare$   | ø<br>ø                        |                |                                            |                              |                    |                    |                    |                      |                      |                      |                      |                      |                      |
| 118                                |                               | 117 ⊟CASO(4) CONSOLIDACIÓN SECUNDARIA =                                         |                             |                  |                               |                |                                            |                              |                    |                    |                    |                      |                      |                      |                      |                      |                      |

Figura 7.2.6. Segundo fragmento tomado del archivo de resultados

| 311<br>312 |                                  | ANALISIS DE COMPRESIONES<br>SOLUCION CASO LINEAL |                                         |                            |                                                       |                         |                      |
|------------|----------------------------------|--------------------------------------------------|-----------------------------------------|----------------------------|-------------------------------------------------------|-------------------------|----------------------|
| 313        |                                  |                                                  |                                         |                            |                                                       |                         |                      |
| 314        |                                  |                                                  |                                         |                            | Usando módulos de campo calculados en el nodo central |                         |                      |
|            |                                  | 315 B REACCIONES ESTIMADAS:                      |                                         |                            |                                                       |                         |                      |
| 316        |                                  | 1<br>4.190396                                    |                                         |                            |                                                       |                         |                      |
| 317        |                                  | $\overline{2}$<br>1,487610                       |                                         |                            |                                                       |                         |                      |
| 318<br>319 |                                  | з<br>4.190402<br>4<br>1.487617                   |                                         |                            |                                                       |                         |                      |
| 320        |                                  | 5<br>1.221483                                    |                                         |                            |                                                       |                         |                      |
| 321        |                                  | 6<br>1,487612                                    |                                         |                            |                                                       |                         |                      |
| 322        |                                  | 7<br>4.190392                                    |                                         |                            |                                                       |                         |                      |
| 323        |                                  | 8<br>1,487616                                    |                                         |                            |                                                       |                         |                      |
| 324        |                                  | 9<br>4.190394                                    |                                         |                            |                                                       |                         |                      |
| 325        |                                  |                                                  |                                         |                            |                                                       |                         |                      |
| 326        |                                  | 327 ENUDO, HUNDIMIENTO DEL NUDO                  |                                         |                            |                                                       |                         |                      |
| 328        |                                  | (m)                                              |                                         |                            |                                                       |                         |                      |
| 329        | 1                                | $-0.00424$                                       |                                         |                            |                                                       |                         |                      |
| 330        | 2 <sup>1</sup>                   | -0.00226                                         |                                         |                            |                                                       |                         |                      |
| 331        |                                  | $3 - 0.00424$                                    |                                         |                            |                                                       |                         |                      |
| 332        | 4                                | $-0.00226$                                       |                                         |                            |                                                       |                         |                      |
| 333        | 5.                               | $-0.00243$                                       |                                         |                            |                                                       |                         |                      |
| 334        | 6                                | $-0.00226$                                       |                                         |                            |                                                       |                         |                      |
| 335<br>336 | 7<br>8                           | $-0.00424$<br>$-0.00226$                         |                                         |                            |                                                       |                         |                      |
| 337        | 9                                | $-0.00424$                                       |                                         |                            |                                                       |                         |                      |
|            |                                  |                                                  | 338 El Desplazamientos y giros por nodo |                            |                                                       |                         |                      |
| 339 円      | nodo                             | dx                                               | dy                                      | dz                         | tx                                                    | ty                      | tz                   |
| 340        | 1                                | 0.000000                                         | 0.000000                                | $-0.004238$                | $-0.000835$                                           | 0.000835                | 0.000000             |
| 341        | 2                                | 0.000000                                         | 0.000000                                | $-0.002265$                | $-0.000105$                                           | 0.000000                | 0.000000             |
| 342        | з                                | 0.000000                                         | 0.000000                                | $-0.004238$                | $-0.000835$                                           | $-0.000835$             | 0.000000             |
| 343<br>344 | 4<br>5                           | 0.000000                                         | 0.000000                                | $-0.002265$                | 0.000000                                              | 0.000105                | 0.000000             |
| 345        | 6                                | 0.000000<br>0.000000                             | 0.000000<br>0.000000                    | $-0.002430$<br>$-0.002265$ | $-0.000000$<br>0.000000                               | 0.000000<br>$-0.000105$ | 0.000000<br>0.000000 |
| 346        | $\overline{7}$                   | 0.000000                                         | 0.000000                                | $-0.004238$                | 0.000835                                              | 0.000835                | 0.000000             |
| 347        | 8                                | 0.000000                                         | 0.000000                                | $-0.002265$                | 0.000105                                              | 0.000000                | 0.000000             |
| 348        | 9                                | 0.000000                                         | 0.000000                                | $-0.004238$                | 0.000835                                              | $-0.000835$             | 0.000000             |
| 349        |                                  |                                                  |                                         |                            |                                                       |                         |                      |
| 350        |                                  |                                                  |                                         |                            |                                                       |                         |                      |
| 351 FL     | <b>BARRA</b>                     | <b>ELEMENTOS</b>                                 | <b>GRADO DE</b>                         |                            | <b>MAGNITUD</b>                                       |                         |                      |
| 352<br>353 |                                  | MECANICOS                                        | <b>LIBERTAD</b>                         |                            |                                                       |                         |                      |
| 354        | 1                                | NORMAL X1                                        | 1                                       |                            | 0.00000000                                            |                         |                      |
| 355        | $\mathbf{1}$                     | <b>CORTANTE Y1</b>                               | $\overline{2}$                          |                            | 0.00000000                                            |                         |                      |
| 356        | 1                                | <b>CORTANTE Z1</b>                               | з                                       |                            | $-4.80000687$                                         |                         |                      |
| 357        | 1                                | <b>TORSION X1</b>                                | 4                                       |                            | $-1.05665588$                                         |                         |                      |
| 358        | 1                                | <b>FLEXIONANTE Y1</b>                            | 5                                       |                            | $-1.05669093$                                         |                         |                      |
| 359        | 1                                | <b>FLEXIONANTE Z1</b>                            | 6                                       |                            | 0.00000000                                            |                         |                      |
| 360<br>361 | 1<br>1                           | NORMAL X2<br><b>CORTANTE Y2</b>                  | 7<br>8                                  |                            | 0.00000000                                            |                         |                      |
| 362        | 1                                | <b>CORTANTE Z2</b>                               | 9                                       |                            | 0.00000000<br>$-0.52770591$                           |                         |                      |
| 363        | 1                                | <b>TORSION X2</b>                                | 10                                      |                            | 1.05665588                                            |                         |                      |
| 364        | 1                                | FLEXIONANTE Y2                                   | 11                                      |                            | $-1.88194013$                                         |                         |                      |
| 365        | 1                                | <b>FLEXIONANTE Z2</b>                            | 12                                      |                            | 0.00000000                                            |                         |                      |
| 366        | $\overline{2}$                   | NORMAL X1                                        | 7                                       |                            | 0.00000000                                            |                         |                      |
| 367        | $\overline{2}$                   | <b>CORTANTE Y1</b>                               | 8                                       |                            | 0.00000000                                            |                         |                      |
| 368        | $\overline{2}$                   | <b>CORTANTE Z1</b>                               | 9                                       |                            | $-0.52766895$                                         |                         |                      |
| 369<br>370 | $\overline{2}$<br>$\overline{2}$ | <b>TORSION X1</b><br><b>FLEXIONANTE Y1</b>       | 10<br>11                                |                            | 1.05664492<br>1.88202167                              |                         |                      |
|            |                                  |                                                  |                                         |                            |                                                       |                         |                      |

Figura 7.2.7. Tercer fragmento tomado del archivo de resultados

La información impresa en el archivo de resultados, obtenida a partir del análisis de interacción sueloestructura puede utilizarse para interpretar el comportamiento de la estructura, además de usarla con fines de diseño. En la figura 7.2.7 se aprecian los desplazamientos (asentamientos) y reacciones, calculados en los nodos correspondientes a cada zapata. Las figuras 7.1.8 y 7.1.9 presentan los diagramas de fuerzas cortantes y momentos flexionantes calculados a lo largo de diferentes ejes trazados sobre la cimentación.

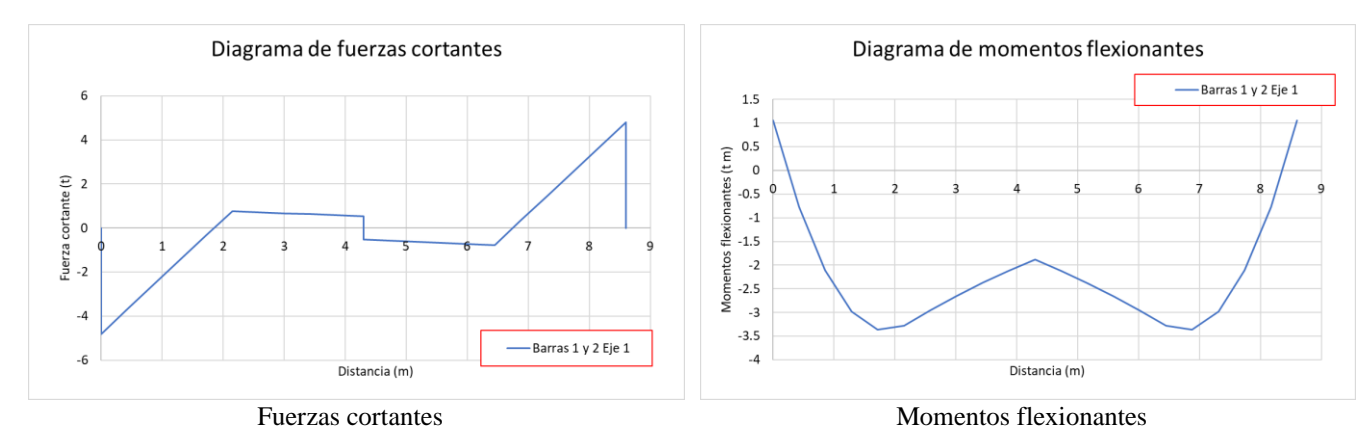

Figura 7.2.8. Diagramas de fuerzas internas, Eje1, barras 1 y 2

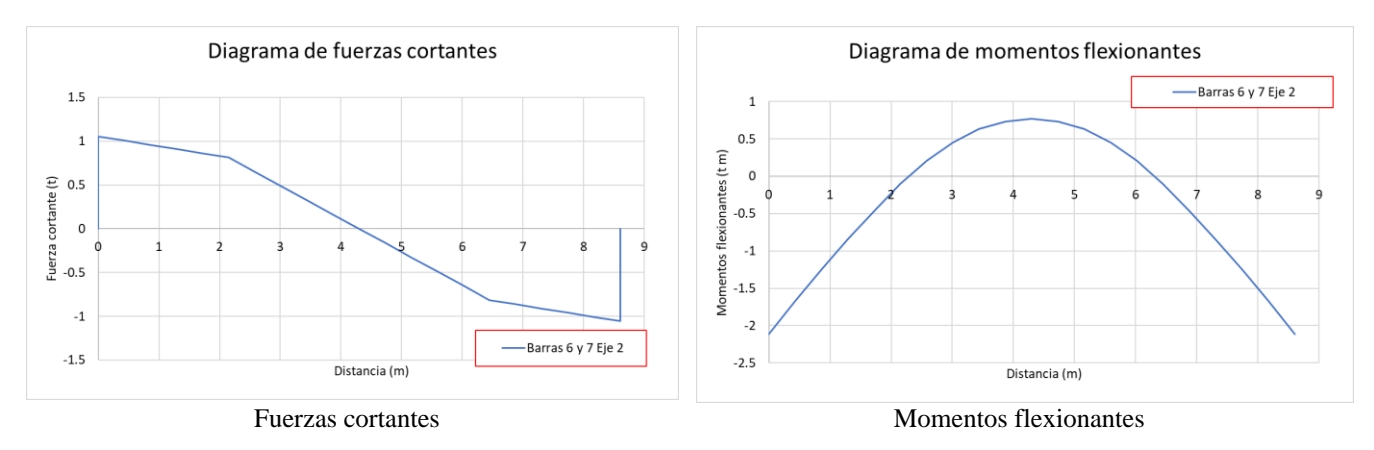

Figura 7.2.9. Diagramas de fuerzas internas, Eje 2, barras 6 y 7

## *7.3 Sistema de losa de cimentación*

En este ejemplo se considera una losa de cimentación en contacto con el terreno. Al igual que en el ejemplo 7.2 (zapatas corridas), se considera una cimentación conformada por zapatas corridas. La diferencia radica en que las cargas, vivas y muertas, y las reacciones actuando sobre el sistema de losas se distribuirán sobre un sistema de vigas o contratrabes. Para este ejemplo, se considera una losa de 30 cm de espesor, así como unas zapatas corridas de concreto reforzado, con un módulo de elasticidad de  $\ E_c=2214000.0\frac{tf}{m^2}$  $\frac{y}{m^2}$ , y peso volumétrico de  $\gamma_c = 0.0 \frac{tf}{m^3}$  $\frac{U}{m^3}$  (en este ejemplo el peso propio de la estructura se considera ya en la carga muerta). La losa de cimentación se encuentra a una profundidad de *Df=0.60* m. Las zapatas tienen una sección de 0.30 m x 0.60 m. Las cargas uniformemente distribuidas actuando sobre la losa, incluyendo

peso propio, son w<sub>cv</sub>=350 kgf/m<sup>2</sup> y w<sub>cm</sub>=750 kgf/m<sup>2</sup>. Se consideran además cargas puntuales actuando sobre las esquinas y al centro de la subestructura, de 20 t cada una.

La estructura está desplantada sobre dos estratos de arcilla:

Estrato 1: espesor de 3.0 m,  $\gamma_s = 1.3 \frac{tf}{m^3}$  $\frac{tf}{m^3}$  ,  $E_{\scriptscriptstyle S} = 317.1 \frac{tf}{m^2}$  $\frac{v_1}{m^2}$ ,  $v = 0.48$ .

Estrato 2: espesor de 4.0 m,  $\gamma_s = 1.4 \frac{tf}{m^3}$  $\frac{tf}{m^3}$  ,  $E_s = 304.5 \frac{tf}{m^2}$  $\frac{v_1}{m^2}$ ,  $v = 0.48$ .

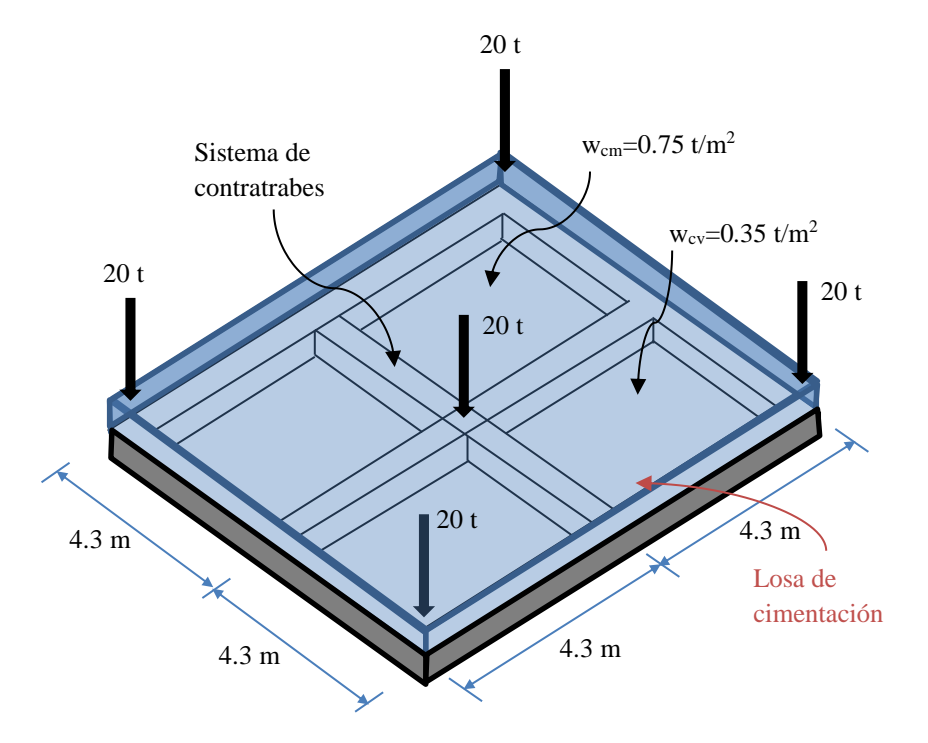

Figura 7.3.1. Sistema de cimentación basada en losa sobre zapatas corridas

Nota. El programa ISE3D no considera a las losas como un elemento estructural y sólo se definen para distribuir cargas sobre los sistemas de vigas. La rigidez que podría aportar una losa al sistema estructural puede considerarse directamente sobre las vigas que la sustentan.

#### *7.3.1 Idealización del modelo numérico*

El sistema de zapatas corridas se idealiza como un sistema de barras conectadas rígidamente. En el modelo numérico se enumeran barras (en azul) y nodos (en rojo), como lo muestra la figura 7.3.2. Se han trazado también ejes numerados con fines de identificar las barras para las cuales se dibujarán los diagramas de fuerzas cortantes y momentos flexionantes sobre dichos ejes.

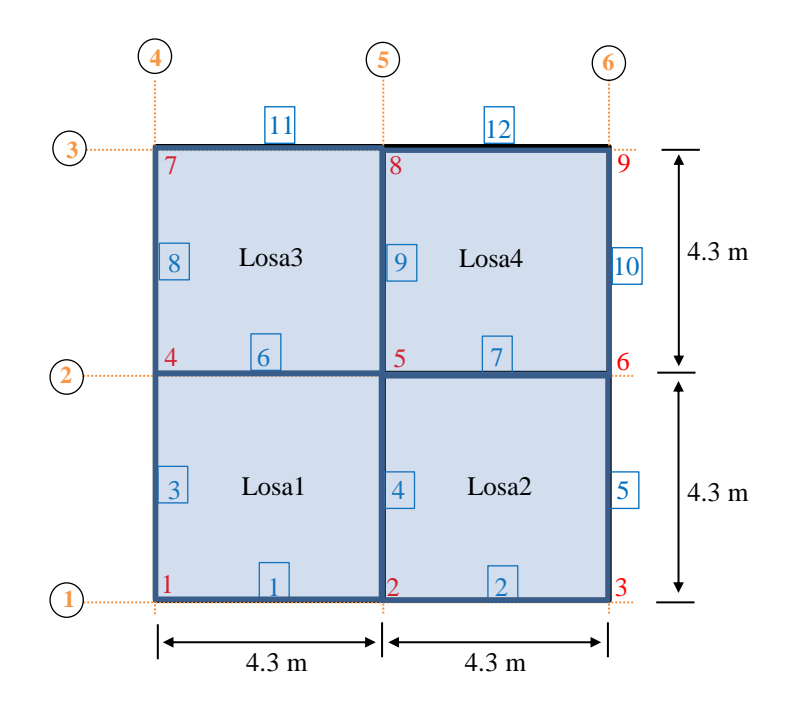

Figura 7.3.2. Idealización de la subestructura

# *7.3.2 Llenado de archivo de datos*

Con el modelo idealizado, se prepara el archivo de datos indicando las coordenadas de cada nodo, así como la conectividad de cada barra de cimentación. En las figuras 7.3.3 y 7.3.4 se presenta el archivo de datos preparado para este caso, dividido en dos secciones por razones de espacio en este documento.

| 1<br>з<br>4 <sub>1</sub><br>5<br>6 | "t"                                                      | 2 ⊟UNIDADES UTILIZADAS<br>"m"<br>ø<br>ø        | "t/m"<br>1                   | "Losa de cimentación /C INTERACCIÓN SE"<br>"t/m2"<br>Lin/NLin EXP CMPCP CMPLP CMPLPS<br>ø | "t/m3"<br>ø                                                                                                    |            |            |            |     |               |                                             |             |             |                                                                                       |                                 |
|------------------------------------|----------------------------------------------------------|------------------------------------------------|------------------------------|-------------------------------------------------------------------------------------------|----------------------------------------------------------------------------------------------------|------------|------------|------------|-----|---------------|---------------------------------------------|-------------|-------------|---------------------------------------------------------------------------------------|---------------------------------|
| 7<br>8<br>9<br>10<br>12            | % MAT<br>CONC200<br><b>CONC250</b><br>11 <b>⊟CONC150</b> | 3 % NUMERO DE MATERIALES<br>GAMA<br>0.0<br>0.0 | Е<br>2214000.00<br>474300.00 | POISSON<br>$0.0$ 1130000.00 0.2<br>0.2<br>0.2                                             |                                                                                                    |            |            |            |     |               |                                             |             |             | !CUIDADO CON EL NOMBRE DEL MATERIAL, DEBE SER IGUAL CAUNDO SE INVOQUE EN CADA SECCIÓN |                                 |
| 13<br>14<br>15<br>17               | <b>I</b> SECC                                            | 2 !NUMERO DE SECCIONES                         | <b>MAT</b>                   | ь<br>h                                                                                    | VIGA30x60 CONC250 0.30 0.60 !CUIDADO CON EL NOMBRE DE LA SECCIÓN, DEBE SER IGUAL AL QUE SE INVOQUE EN CADA BARRA<br>16 ⊟ VIGA16x45 CONC150 0.16 0.45 !CUIDADO CON EL NOMBRE DE LA SECCIÓN, DEBE SER IGUAL AL QUE SE INVOQUE EN CADA BARRA |            |            |            |     |               |                                             |             |             |                                                                                       |                                 |
| 18                                 | 9                                                        | INÚMERO DE NODOS                               |                              |                                                                                           |                                                                                                    |            |            |            |     |               |                                             |             |             |                                                                                       |                                 |
| $19 \Box 1$                        | <b>NN</b>                                                | х                                              |                              | Y                                                                                         | z                                                                                                    | <b>GLX</b> |            | GLY        | GLZ |               | <b>GLMX</b>                                 | <b>GLMY</b> | <b>GLMZ</b> | PERFIL                                                                                | Df                              |
| 20                                 |                                                          | 1                                              | ø                            | ø                                                                                         | ø                                                                                                    | ø          |            | ø          | ø   |               | ø                                           | ø           | 1           | 1                                                                                     | 0.4                             |
| 21                                 |                                                          | 2                                              | 4.3                          | ø                                                                                         | ø                                                                                                    | ø          |            | ø          | ø   |               | ø                                           | ø           | 1           | 1                                                                                     | 0.4                             |
| 22                                 |                                                          | з                                              | 8.6                          | 0                                                                                         | 0.0                                                                                                    | 0          |            | ø          | ø   |               | ø                                           | ø           | 1           | 1                                                                                     | 0.4                             |
| 23                                 |                                                          | 4                                              | ø                            | 4.3                                                                                       | ø                                                                                                    | ø          |            | ø          | ø   |               | ø                                           | ø           | 1           | 1                                                                                     | 0.4                             |
| 24                                 |                                                          | 5                                              | 4.3                          | 4.3                                                                                       | ø                                                                                                    | 1          |            | 1          | ø   |               | ø                                           | ø           | 1           | 1                                                                                     | 0.4                             |
| 25                                 |                                                          | 6                                              | 8.6                          | 4.3                                                                                       | 0.0                                                                                                    | ø          |            | ø          | ø   |               | ø                                           | ø           | 1           | 1                                                                                     | 0.4                             |
| 26                                 |                                                          | $\overline{7}$                                 | ø                            | 8.6                                                                                       | ø                                                                                                    | ø          |            | ø          | ø   |               | ø                                           | ø           | 1           | 1                                                                                     | 0.4                             |
| 27                                 |                                                          | 8                                              | 4.3                          | 8.6                                                                                       | ø                                                                                                    | ø          |            | ø          | ø   |               | ø                                           | ø           | 1           | 1                                                                                     | 0.4                             |
| 28                                 |                                                          | 9                                              | 8.6                          | 8.6                                                                                       | 0.0                                                                                                    | ø          |            | ø          | ø   |               | ø                                           | ø           | 1           | 1                                                                                     | 0.4                             |
| 29                                 |                                                          |                                                |                              |                                                                                           |                                                                                                    |            |            |            |     |               |                                             |             |             |                                                                                       |                                 |
| 30                                 | 12                                                       |                                                | INÚMERO DE BARRAS            |                                                                                           |                                                                                                    |            |            |            |     |               |                                             |             |             |                                                                                       |                                 |
| $31 \boxminus$ NBAR                |                                                          | <b>SECC</b>                                    |                              | i<br>j                                                                                    | <b>ROT</b>                                                                                                    | FacV       | WCVMáx     | WCVMed     |     | <b>WCVAcc</b> | <b>WCM</b>                                  |             | WPV         |                                                                                       |                                 |
| 32                                 | $\mathbf{1}$                                             | VIGA30x60                                      |                              | $\overline{2}$<br>1                                                                       | 0.0                                                                                                    | 0.0        | 0.0        | 0.0        |     | 0.0           | 0.0                                         |             | 0.0         | 1                                                                                     |                                 |
| 33                                 | $\mathbf{2}$                                             | VIGA30x60                                      |                              | з<br>2                                                                                    | 0.0                                                                                                    | 0.0        | 0.0        | 0.0        |     | 0.0           | 0.0                                         |             | 0.0         | 1                                                                                     |                                 |
| 34                                 |                                                          | 3 VIGA30x60                                    |                              | 4<br>1                                                                                    | 0.0                                                                                                    | 0.0        | 0.0        | 0.0        |     | 0.0           | 0.0                                         |             | 0.0         | 1                                                                                     |                                 |
| 35<br>36                           |                                                          | 4 VIGA30x60<br>5 VIGA30x60                     |                              | 5<br>2<br>з<br>6                                                                          | 0.0<br>0.0                                                                                                    | 0.0<br>0.0 | 0.0<br>0.0 | 0.0        |     | 0.0<br>0.0    | 0.0<br>0.0                                  |             | 0.0         | 1<br>1                                                                                |                                 |
| 37                                 |                                                          | 6 VIGA30x60                                    |                              | 5<br>4                                                                                    | 0.0                                                                                                    | 0.0        | 0.0        | 0.0<br>0.0 |     | 0.0           | 0.0                                         |             | 0.0<br>0.0  | 1                                                                                     |                                 |
| 38                                 | $7^{\circ}$                                              | VIGA30x60                                      |                              | 5<br>6                                                                                    | 0.0                                                                                                    | 0.0        | 0.0        | 0.0        |     | 0.0           | 0.0                                         |             | 0.0         | 1                                                                                     |                                 |
| 39                                 |                                                          | 8 VIGA30x60                                    |                              | 7<br>4                                                                                    | 0.0                                                                                                    | 0.0        | 0.0        | 0.0        |     | 0.0           | 0.0                                         |             | 0.0         | 1                                                                                     |                                 |
| 40                                 |                                                          | 9 VIGA30x60                                    |                              | 5<br>8                                                                                    | 0.0                                                                                                    | 0.0        | 0.0        | 0.0        |     | 0.0           | 0.0                                         |             | 0.0         | 1                                                                                     |                                 |
| 41                                 |                                                          | 10 VIGA30x60                                   |                              | 6<br>9                                                                                    | 0.0                                                                                                    | 0.0        | 0.0        | 0.0        |     | 0.0           | 0.0                                         |             | 0.0         | 1                                                                                     |                                 |
| 42                                 |                                                          | 11 VIGA30x60                                   |                              | 7<br>8                                                                                    | 0.0                                                                                                    | 0.0        | 0.0        | 0.0        |     | 0.0           | 0.0                                         |             | 0.0         | 1                                                                                     |                                 |
| 43                                 |                                                          | 12 VIGA30x60                                   |                              | 8<br>9                                                                                    | 0.0                                                                                                    | 0.0        | 0.0        | 0.0        |     | 0.0           | 0.0                                         |             | 0.0         | 1                                                                                     |                                 |
| 44                                 | ø                                                        | !# DE ZAPATAS AISLADAS                         |                              |                                                                                           |                                                                                                    |            |            |            |     |               |                                             |             |             |                                                                                       |                                 |
| 45                                 |                                                          |                                                |                              |                                                                                           |                                                                                                    |            |            |            |     |               |                                             |             |             |                                                                                       |                                 |
| 46                                 |                                                          |                                                |                              |                                                                                           |                                                                                                    |            |            |            |     |               |                                             |             |             |                                                                                       |                                 |
| 47                                 | 5                                                        | !CARGAS CONCENTRADAS                           |                              |                                                                                           |                                                                                                    |            |            |            |     |               |                                             |             |             |                                                                                       |                                 |
| 48日                                | <b>NODO</b>                                              | FX                                             | FY                           | FZ                                                                                        | МX                                                                                                    |            | MY         | ΜZ         |     |               |                                             |             |             |                                                                                       |                                 |
| 49                                 | 1                                                        | ø.                                             | 0.                           | $-20.0$                                                                                   | ø.                                                                                                    |            | 0.         | ø.         |     |               |                                             |             |             |                                                                                       |                                 |
| 50                                 | з                                                        | 0.                                             | 0.                           | $-20.0$                                                                                   | 0.                                                                                                    |            | 0.         | ø.         |     |               |                                             |             |             |                                                                                       |                                 |
| 51                                 | 5                                                        | Θ.                                             | Θ.                           | $-20.0$                                                                                   | Θ.                                                                                                    |            | 0.         | ø.         |     |               |                                             |             |             |                                                                                       |                                 |
| 52                                 | 7                                                        | Θ.                                             | 0.                           | $-20.0$                                                                                   | Θ.                                                                                                    |            | 0.         | ø.         |     |               |                                             |             |             |                                                                                       |                                 |
| 53                                 | 9                                                        | Θ.                                             | 0.                           | $-20.0$                                                                                   | 0.                                                                                                    |            | 0.         | 0.         |     |               |                                             |             |             |                                                                                       |                                 |
| 54<br>55日<br>56                    |                                                          | 1 10.3<br>2                                    |                              | !# ESTRATOS DE PERFIL 1                                                                   | INÚMERO DE PERFILES DE SUELO, PRESIÓN ATMOSFÉRICA                                                                                                    |            |            |            |     |               |                                             |             |             |                                                                                       |                                 |
| 57日                                |                                                          |                                                |                              | Estrato TipoSuelo Espesor Gama                                                            |                                                                                                    |            |            |            |     |               |                                             |             |             |                                                                                       |                                 |
| 58                                 |                                                          | 1                                              | 1                            | 3.0                                                                                       | 1.3                                                                                                    |            |            |            |     |               |                                             |             |             |                                                                                       |                                 |
| 59日                                |                                                          | 317.1                                          | 0.48                         | 3.33                                                                                      | 0.47                                                                                                    | 749.0 0.50 | 300        |            |     |               | % PROPIEDADES PARA COMPRESIÓN INMEDIATA     |             |             |                                                                                       | . Eu,NU,SLab,k0,k,n,A_DEM :     |
| 60日                                |                                                          |                                                |                              | Estrato TipoSuelo Espesor Gama                                                            |                                                                                                    |            |            |            |     |               |                                             |             |             |                                                                                       |                                 |
| 61<br>62                           |                                                          | 2<br>304.5                                     | 1<br>0.48                    | 4.0<br>3.41                                                                               | 1.4<br>0.47                                                                                                    | 749.0 0.50 |            |            |     |               | 300 % PROPIEDADES PARA COMPRESIÓN INMEDIATA |             |             |                                                                                       | : Eu, NU, SLab, k0, k, n, A_DEM |

Figura 7.3.3. 1ª Sección de datos para el problema de cimentación a base de zapatas corridas

| 63        |                  |                |                |       |   |   |                          |                |       |       |       |      |             |
|-----------|------------------|----------------|----------------|-------|---|---|--------------------------|----------------|-------|-------|-------|------|-------------|
| 64        | 4                |                | ! LOSAS        |       |   |   |                          |                |       |       |       |      |             |
| 65日       | nL               | I              |                | J     | к | L | <b>ESPESOR</b>           | <b>MAT</b>     | CVmax | CVmed | CVins | WCM  | <b>IDEN</b> |
| 66        | 1                | 1              |                | 2     | 5 | 4 | 0.3                      | CONC250        | 0.35  | ø     | ø     | 0.75 | з           |
| 67        | $\overline{2}$   | $\overline{2}$ |                | 3     | 6 | 5 | 0.3                      | CONC250        | 0.35  | ø     | ø     | 0.75 | 3           |
| 68        | з                | 4              |                | 5     | 8 | 7 | 0.3                      | <b>CONC250</b> | 0.35  | ø     | ø     | 0.75 | з           |
| 69        | 4                | 5              |                | 6     | 9 | 8 | 0.3                      | CONC250        | 0.65  | ø     | ø     | 0.75 | 3           |
| 70        |                  |                |                |       |   |   |                          |                |       |       |       |      |             |
| 71日       | # Ejes           |                |                |       |   |   | #particiones de la barra |                |       |       |       |      |             |
| 72        |                  | 6              |                | 10    |   |   |                          |                |       |       |       |      |             |
| 73日       | EJE 1            |                |                |       |   |   |                          |                |       |       |       |      |             |
| 74        |                  | $\overline{2}$ | $1\quad 2$     |       |   |   |                          |                |       |       |       |      |             |
| 75日       | EJE <sub>2</sub> |                |                |       |   |   |                          |                |       |       |       |      |             |
| 76        |                  | $\overline{2}$ | 6              | - 7   |   |   |                          |                |       |       |       |      |             |
| 77日       | EJE 3            |                |                |       |   |   |                          |                |       |       |       |      |             |
| 78        |                  | 2              |                | 11 12 |   |   |                          |                |       |       |       |      |             |
| 79日       | EJE 4            | $\overline{2}$ | 3 <sub>8</sub> |       |   |   |                          |                |       |       |       |      |             |
| 80<br>81日 | EJE <sub>5</sub> |                |                |       |   |   |                          |                |       |       |       |      |             |
| 82        |                  | $\overline{2}$ | 4 <sup>9</sup> |       |   |   |                          |                |       |       |       |      |             |
| 83日       | EJE 6            |                |                |       |   |   |                          |                |       |       |       |      |             |
| 84        |                  | $\overline{2}$ | 5              | 10    |   |   |                          |                |       |       |       |      |             |
| 85        |                  |                |                |       |   |   |                          |                |       |       |       |      |             |

Figura 7.3.4. 2ª Sección de datos para el problema de cimentación a base de zapatas corridas

# *7.3.3 Resultados obtenidos*

|    | $\circ$ $\Box$            |                                       |                     | MCTUMETEMCIUM ZUZU        |                |               |                  |                   |               |                        |                |                |                |                |              |          |                |          |
|----|---------------------------|---------------------------------------|---------------------|---------------------------|----------------|---------------|------------------|-------------------|---------------|------------------------|----------------|----------------|----------------|----------------|--------------|----------|----------------|----------|
| 9  |                           |                                       |                     |                           |                |               |                  |                   |               |                        |                |                |                |                |              |          |                |          |
| 10 |                           |                                       |                     |                           |                |               |                  |                   |               |                        |                |                |                |                |              |          |                |          |
| 11 |                           |                                       |                     | <b>LECTURA DE DATOS</b>   |                |               |                  |                   |               |                        |                |                |                |                |              |          |                |          |
| 12 |                           |                                       |                     |                           |                |               |                  |                   |               |                        |                |                |                |                |              |          |                |          |
| 13 |                           |                                       |                     |                           |                |               |                  |                   |               |                        |                |                |                |                |              |          |                |          |
| 14 |                           |                                       |                     |                           |                |               |                  |                   |               |                        |                |                |                |                |              |          |                |          |
|    |                           |                                       |                     |                           |                |               |                  |                   |               |                        |                |                |                |                |              |          |                |          |
| 15 |                           |                                       |                     |                           |                |               |                  |                   |               |                        |                |                |                |                |              |          |                |          |
| 16 |                           |                                       |                     |                           |                |               |                  |                   |               |                        |                |                |                |                |              |          |                |          |
| 17 |                           | Losa de cimentación /C INTERACCIÓN SE |                     |                           |                |               |                  |                   |               |                        |                |                |                |                |              |          |                |          |
| 18 |                           |                                       |                     |                           |                |               |                  |                   |               |                        |                |                |                |                |              |          |                |          |
| 19 | <b>UNIDADES</b>           |                                       |                     |                           |                |               |                  |                   |               |                        |                |                |                |                |              |          |                |          |
|    | 20E                       | m                                     | $t/m$ $t/m2$ $t/m3$ |                           |                |               |                  |                   |               |                        |                |                |                |                |              |          |                |          |
| 21 |                           |                                       |                     |                           |                |               |                  |                   |               |                        |                |                |                |                |              |          |                |          |
| 22 |                           | ANALISIS LINEAL SIN CONFINAMIENTO     |                     |                           |                |               |                  |                   |               |                        |                |                |                |                |              |          |                |          |
| 23 |                           |                                       |                     |                           |                |               |                  |                   |               |                        |                |                |                |                |              |          |                |          |
|    |                           |                                       |                     |                           |                |               |                  |                   |               |                        |                |                |                |                |              |          |                |          |
|    | 24 B MATERIALES           |                                       |                     |                           |                |               |                  |                   |               |                        |                |                |                |                |              |          |                |          |
|    | 25日                       | MATERIAL                              |                     | PESO VOL                  |                |               | <b>MOD ELAST</b> |                   |               | R POISSON              |                |                |                |                |              |          |                |          |
| 26 |                           |                                       |                     | t/m3                      |                |               | t/m2             |                   |               |                        |                |                |                |                |              |          |                |          |
|    | 27<br>CONC200             |                                       |                     | 0.00                      |                | 1130000.00    |                  |                   | 0.20          |                        |                |                |                |                |              |          |                |          |
|    | 28<br>CONC <sub>250</sub> |                                       |                     | 0.00                      |                | 2214000.00    |                  |                   | 0.20          |                        |                |                |                |                |              |          |                |          |
|    | 29 <b>ECONC150</b>        |                                       |                     | 0.00                      |                |               | 474300.00        |                   | 0.20          |                        |                |                |                |                |              |          |                |          |
| 30 |                           |                                       |                     |                           |                |               |                  |                   |               |                        |                |                |                |                |              |          |                |          |
|    | 31 El SECCIONES           |                                       |                     |                           |                |               |                  |                   |               |                        |                |                |                |                |              |          |                |          |
|    | $32 \oplus$ SECCIÓN       |                                       | MATERIAL            |                           |                |               |                  | <b>BASE</b>       | <b>ALTURA</b> |                        | ÁREA           | Ιv             |                | Iz             | IRot         |          |                |          |
| 33 |                           |                                       |                     |                           |                |               |                  | m                 | m             |                        | m <sub>2</sub> | m <sub>4</sub> | m <sub>4</sub> | m <sub>4</sub> |              |          |                |          |
| 34 | VIGA30x60                 |                                       | <b>CONC250</b>      |                           |                |               |                  | 0.30              | 0.60          |                        | 0.18000001     | 0.00540000     |                | 0.00135000     | 0.00675000   |          |                |          |
|    | 35 EVIGA16x45             |                                       | CONC150             |                           |                |               |                  | 0.16              | 0.45          |                        | 0.07200000     | 0.00121500     |                | 0.00015360     | 0.00136860   |          |                |          |
|    |                           |                                       |                     | 9                         |                |               |                  |                   |               |                        |                |                |                |                |              |          |                |          |
| 36 |                           | Número de Nodos:                      |                     |                           |                |               |                  |                   |               |                        |                |                |                |                |              |          |                |          |
|    |                           | 37 E COORDENADAS DE LOS NODOS         |                     |                           |                | RESTRICCIONES |                  |                   | PERFIL        | DF                     |                |                |                |                |              |          |                |          |
|    | <b>NODO</b><br>38 F       | $\mathsf{x}$                          | Y                   | z                         |                |               |                  | DX DY DZ MX MY MZ |               |                        |                |                |                |                |              |          |                |          |
| 39 | 1                         | 0.0000                                | 0.0000              | 0.0000                    | ø              | ø<br>ø        | ø                | ø<br>- 1          | 1             | 0.4000                 |                |                |                |                |              |          |                |          |
| 40 | $\overline{2}$            | 4.3000                                | 0.0000              | 0.0000                    | ø              | ø<br>ø        | ø                | ø<br>-1           | 1             | 0.4000                 |                |                |                |                |              |          |                |          |
| 41 | з.                        | 8,6000                                | 0.0000              | 0.0000                    | ø              | ø<br>ø        | ø                | ø<br>$\mathbf{1}$ | 1             | 0.4000                 |                |                |                |                |              |          |                |          |
| 42 | 4                         | 0.0000                                | 4.3000              | 0.0000                    | ø              | ø<br>ø        | ø                | ø<br>-1           | 1             | 0.4000                 |                |                |                |                |              |          |                |          |
| 43 | 5                         | 4.3000                                | 4.3000              | 0.0000                    | -1             | 1<br>ø        | ø                | 0<br>$\mathbf{1}$ | 1             | 0.4000                 |                |                |                |                |              |          |                |          |
| 44 | 6                         | 8.6000                                | 4.3000              | 0.0000                    | ø              | ø<br>ø        | ø                | ø<br>- 1          | 1             | 0.4000                 |                |                |                |                |              |          |                |          |
| 45 | $\overline{7}$            | 0.0000                                | 8.6000              | 0.0000                    | ø              | ø<br>ø        | ø                | ø<br>$\mathbf{1}$ | 1             | 0.4000                 |                |                |                |                |              |          |                |          |
| 46 | 8                         | 4.3000                                | 8.6000              | 0.0000                    | ø              | ø<br>ø        | ø                | ø<br>$\mathbf{1}$ | 1             | 0.4000                 |                |                |                |                |              |          |                |          |
|    | 47日<br>9                  | 8.6000                                | 8.6000              | 0.0000                    | ø              | <b>e</b><br>ø | ø                | ø<br>$\mathbf{1}$ | 1             | 0.4000                 |                |                |                |                |              |          |                |          |
| 48 |                           |                                       |                     |                           |                |               |                  |                   |               |                        |                |                |                |                |              |          |                |          |
| 49 |                           |                                       |                     |                           |                |               |                  |                   |               |                        |                |                |                |                |              |          |                |          |
| 50 |                           |                                       |                     |                           |                |               |                  |                   |               |                        |                |                |                |                |              |          |                |          |
| 51 |                           |                                       |                     | PROPIEDADES DE LAS BARRAS |                |               |                  |                   |               |                        |                |                |                |                |              |          |                |          |
|    |                           |                                       |                     |                           |                |               |                  |                   |               |                        |                |                |                |                |              |          |                |          |
| 52 |                           |                                       |                     |                           |                |               |                  |                   |               |                        |                |                |                |                |              |          |                |          |
|    | 53日<br><b>No</b>          | <b>SECCIÓN</b>                        |                     | PI                        | PJ.            |               | GIRO             | <b>FDC</b>        |               | <b>TIPO PERF SUELO</b> | Iy             | Ιz             | J.             | CVMáx          | <b>CVMed</b> | CVInst   | <b>CMUERTA</b> | Pprop    |
| 54 | -1                        | VIGA30x60                             |                     | 1                         | $\overline{2}$ |               | 0.000            | ø                 | Cim           | 1<br>1                 | 0.00540        | 0.00135        | 0.00675        | 0.000000       | 0.000000     | 0.000000 | 0.000000       | 0.000000 |
| 55 | $\overline{2}$            | VIGA30x60                             |                     | $\overline{2}$            | 3              |               | 0.000            | ø                 | Cim           | 1<br>1                 | 0.00540        | 0.00135        | 0.00675        | 0.000000       | 0.000000     | 0.000000 | 0.000000       | 0.000000 |
| 56 | з                         | VIGA30x60                             |                     | 1                         | 4              |               | 0.000            | ø                 | Cim           | 1<br>-1                | 0.00540        | 0.00135        | 0.00675        | 0.000000       | 0.000000     | 0.000000 | 0.000000       | 0.000000 |
| 57 | 4                         | VIGA30x60                             |                     | $\overline{2}$            | 5              |               | 0.000            | ø                 | Cim           | 1<br>1                 | 0.00540        | 0.00135        | 0.00675        | 0.000000       | 0.000000     | 0.000000 | 0.000000       | 0.000000 |
| 58 | 5                         | VIGA30x60                             |                     | 3                         | 6              |               | 0.000            | ø                 | Cim           | 1<br>1                 | 0.00540        | 0.00135        | 0.00675        | 0.000000       | 0.000000     | 0.000000 | 0.000000       | 0.000000 |
| 59 | 6                         | VIGA30x60                             |                     | 4                         | 5              |               | 0.000            | ø                 | Cim           | 1<br>1                 | 0.00540        | 0.00135        | 0.00675        | 0.000000       | 0.000000     | 0.000000 | 0.000000       | 0.000000 |
| 60 | 7                         | VIGA30x60                             |                     | 5                         | 6              |               | 0.000            | ø                 | Cim           | 1<br>1                 | 0.00540        | 0.00135        | 0.00675        | 0.000000       | 0.000000     | 0.000000 | 0.000000       | 0.000000 |
| 61 | 8                         | VIGA30x60                             |                     | 4                         | 7              |               | 0.000            | ø                 | Cim           | 1<br>1                 | 0.00540        | 0.00135        | 0.00675        | 0.000000       | 0.000000     | 0.000000 | 0.000000       | 0.000000 |
| 62 | 9                         | VIGA30x60                             |                     | 5                         | 8              |               | 0.000            |                   | 0 Cim         | 1<br>1                 | 0.00540        | 0.00135        | 0.00675        | 0.000000       | 0.000000     | 0.000000 | 0.000000       | 0.000000 |
| 63 | 10                        | VIGA30x60                             |                     | 6                         | 9              |               | 0.000            | ø                 | Cim           | 1<br>$\mathbf{1}$      | 0.00540        | 0.00135        | 0.00675        | 0.000000       | 0.000000     | 0.000000 | 0.000000       | 0.000000 |
| 64 | 11                        | VIGA30x60                             |                     | $\overline{7}$            | 8              |               | 0.000            | ø                 | Cim           | 1<br>1                 | 0.00540        | 0.00135        | 0.00675        | 0.000000       | 0.000000     | 0.000000 | 0.000000       | 0.000000 |
| 65 | 12 <sup>2</sup>           | VIGA30x60                             |                     | 8                         | 9              |               | 0.000            |                   | 0 Cim         | -1<br>1                | 0.00540        | 0.00135        | 0.00675        | 0.000000       | 0.000000     | 0.000000 | 0.000000       | 0.000000 |
|    |                           |                                       |                     |                           |                |               |                  |                   |               |                        |                |                |                |                |              |          |                |          |
|    |                           |                                       |                     |                           |                |               |                  |                   |               |                        |                |                |                |                |              |          |                |          |

Figura 7.3.5. Primer fragmento del archivo de resultados

0.0000 0.000000 0.000000

```
66<br>
67 \boxminus Número de zapatas aisladas<br>
68<br>
79<br>
71 CARGAS CONCENTRADAS \<br>
72 \boxminus No P (t)<br>
73 -20.00<br>
75 1 -20.00<br>
76 39 -20.00<br>
76 -20.00<br>
77 6<br>
78 -20.00<br>
77 8<br>
80 PROPIEDADES DEL SUELC<br>
81<br>
82 en el nodo 5 df=<br>

                                                                                                                                                          \bulletCARGAS CONCENTRADAS Y CARGAS DE EMPOTRAMIENTO
                                                PROPIEDADES DEL SUELO
                        \mathbf{H}PESO
                                                                                                                           \overline{z}88
                                                                                                                         (m)(m)t/m3<br>1.3000
      89
                                                               \overline{1}ARENA
                                                                                                                        1.50
                                                                                                                                                    3.00\begin{array}{ccccc} 89 & 1 & 1 & \text{AFRNA} \\ 99 & \text{PROPIEDADE GASO} & & & & \\ 91 & & \text{t}/\text{m2} & & \text{t} & & \text{N} \\ 92 & & & \text{t}/\text{m2} & & \text{t} & & \text{N} \\ 93 & & 317,19 & 0.48 & & \\ 94 & \text{FERFIL ESTRATO TIDO MAT} & & & & \\ \end{array}\mathbf{K}^{\dagger}NUslab KO
                                                                                                                                                                                                                       \overline{\mathsf{N}}\overline{A}3,33749.00<br>PESO
                                                                                                                                                    0.470.50 - 300.00\frac{z}{(m)}<br>5.00
                                                                                                                                                   \frac{H}{4.00}t/m3<br>1.4000
                                                               \overline{2}ARENA
                                   \mathbf{1}96\begin{tabular}{c|c|c} \hline & \multicolumn{4}{c}{\textbf{20.5}} & \multicolumn{4}{c}{\textbf{PROD}} \textbf{F} & \multicolumn{4}{c}{\textbf{PROD}} \textbf{F} & \multicolumn{4}{c}{\textbf{C}} \textbf{X} & \multicolumn{4}{c}{\textbf{C}} \textbf{X} & \multicolumn{4}{c}{\textbf{C}} \textbf{X} & \multicolumn{4}{c}{\textbf{C}} \textbf{X} & \multicolumn{4}{c}{\textbf{C}} \textbf{X} & \multicolumn{4}{c}{\textbf{C}} \textbf{X} & \multicolumn{4}{\frac{97}{98}PROPIEDADES CASO 2
                                                                                                                NU
                                                                                                                                    slab KO
                                                                                                                                                                                          \mathbf K\overline{N}\Delta0.483,410.47 749.00
                                                                                                                                                                                                            0.50300.00
                                                                                                                                  \overline{1}EMPUJE<br>) (t) ACUMULADO (t)<br>; 2.75<br>! 24.79
                                                                                                                Pv<br>t/m2<br>3.90<br>9.50
                                                                                                                                                                 PhEMPUJE POR EMPL<br>
t/m2 ESTRATO (t)<br>
1.83 2.75<br>
4.47 22.04
                 LECTURA DE NODOS QUE<br>
1 1 2 5 4<br>
2 3 6 5 7<br>
3 4 5 8 7<br>
4 5 6 9 8<br>
NN NUMERO DE NOROS<br>
ND NUMERO DE NOROS<br>
ND NUMERO DE NOROS<br>
ND NUMERO DE NARTRALES (P/BARRAS)<br>
NUS NUMERO DE DATERTALES (P/BARRAS)<br>
NPAT NO. DE PARTRALES (P
                                                                     LECTURA DE NODOS QUE CONFORMAN CADA LOSA
                                                                                                                                               CVMed<br>0.000<br>0.000<br>0.000<br>0.000
                                                                                                                                                                                                                                                                                                                                                  CVInst<br>0.000<br>0.000<br>0.000<br>0.000
                                                                                                                                                                                                                                                                                                                                                                                                                           Pprop<br>0.000<br>0.000<br>0.000<br>0.000
                                                                                                                                                                                                                                                                                                                                                                                                                                                          PV<br>-0.520<br>-0.520<br>-0.520<br>-0.520
                                                                                                                                                                                                                                                                             CVMáx
                                                                                                                                                                                                                                                                                                                                                                                  CMUERTA
                                                                                                                                                                                                                 Mat
                                                                                                                                                                                    CONC2580.350<br>0.350<br>0.350<br>0.650
                                                                                                                                                                                                                                                                                                                                                                                       0.750<br>0.750<br>0.750<br>0.750
                                                                                                                                                                               CONC250<br>CONC250<br>CONC250<br>CONC250<br>9<br>12
                                                                                                                                                                                     é
                                                                                                                                                 Į.
                                                                                                                                                                                     e<br>e
                                                                                                                                                 \frac{1}{2}\frac{1}{e}
```
Figura 7.3.6. Segundo fragmento tomado del archivo de resultados

| 325<br>326 |                      | ANALISIS DE COMPRESIONES<br>SOLUCION CASO LINEAL |          |                                                       |                                |                      |                      |
|------------|----------------------|--------------------------------------------------|----------|-------------------------------------------------------|--------------------------------|----------------------|----------------------|
| 327        |                      |                                                  |          |                                                       |                                |                      |                      |
| 328        |                      |                                                  |          | Usando módulos de campo calculados en el nodo central |                                |                      |                      |
|            |                      | 329 B REACCIONES ESTIMADAS:                      |          |                                                       |                                |                      |                      |
| 330        |                      | 1<br>6.352751                                    |          |                                                       |                                |                      |                      |
| 331        |                      | $\overline{2}$<br>0.4461291                      |          |                                                       |                                |                      |                      |
| 332        |                      | з<br>6.354338                                    |          |                                                       |                                |                      |                      |
| 333<br>334 |                      | 4<br>0.4461354<br>5.                             |          |                                                       |                                |                      |                      |
| 335        |                      | 2.699937<br>6 0.6518140                          |          |                                                       |                                |                      |                      |
| 336        |                      | $\overline{7}$<br>6.354334                       |          |                                                       |                                |                      |                      |
| 337        |                      | 8 0.6518136                                      |          |                                                       |                                |                      |                      |
| 338        |                      | 9 6.766677                                       |          |                                                       |                                |                      |                      |
| 339        |                      |                                                  |          |                                                       |                                |                      |                      |
| 340        |                      |                                                  |          |                                                       |                                |                      |                      |
|            |                      | 341 ⊟NUDO, HUNDIMIENTO DEL NUDO                  |          |                                                       |                                |                      |                      |
| 342        |                      | (m)                                              |          |                                                       |                                |                      |                      |
| 343        | 1                    | $-0.00431$                                       |          |                                                       |                                |                      |                      |
| 344        |                      | $2 - 0.00162$                                    |          |                                                       |                                |                      |                      |
| 345<br>346 |                      | $3 - 0.00432$                                    |          |                                                       |                                |                      |                      |
| 347        |                      | $4 - 0.00162$<br>$5 - 0.00475$                   |          |                                                       |                                |                      |                      |
| 348        |                      | $6 - 0.00188$                                    |          |                                                       |                                |                      |                      |
| 349        |                      | $7 - 0.00432$                                    |          |                                                       |                                |                      |                      |
| 350        |                      | $8 - 0.00188$                                    |          |                                                       |                                |                      |                      |
| 351        |                      | $9 - 0.00464$                                    |          |                                                       |                                |                      |                      |
|            |                      | $352 \oplus$ Desplazamientos y giros por nodo    |          |                                                       |                                |                      |                      |
| 353 日      | nodo                 | dx                                               | dy       | dz                                                    | tx                             | ty                   | tz                   |
| 354        | $\mathbf{1}$         | 0.000000                                         | 0.000000 | $-0.004305$                                           | $-0.001237$                    | 0.001237             | 0.000000             |
| 355        | $\overline{2}$       | 0.000000                                         | 0.000000 | $-0.001623$                                           | 0.000601                       | $-0.000006$          | 0.000000             |
| 356        | -31                  | 0.000000                                         | 0.000000 | $-0.004323$                                           | $-0.001193$                    | $-0.001239$          | 0.000000             |
| 357        | 4                    | 0.000000                                         | 0.000000 | $-0.001623$                                           | 0.000006                       | $-0.000601$          | 0.000000             |
| 358        | -5                   | 0.000000                                         |          | 0.000000 -0.004746<br>$-0.001884$                     | 0.000057                       | -0.000057            | 0.000000             |
| 359<br>360 | -6<br>$\overline{7}$ | 0.000000<br>0.000000                             | 0.000000 | $0.000000 - 0.004323$                                 | 0.000057<br>0.001239           | 0.000590<br>0.001193 | 0.000000<br>0.000000 |
| 361        | 8                    | 0.000000                                         | 0.000000 | $-0.001884$                                           | $-0.000590$                    | $-0.000057$          | 0.000000             |
| 362        | 9                    | 0.000000                                         | 0.000000 | -0.004636                                             | 0.001235                       | $-0.001235$          | 0.000000             |
| 363        |                      |                                                  |          |                                                       |                                |                      |                      |
| 364        |                      |                                                  |          |                                                       |                                |                      |                      |
| 365 日      | <b>BARRA</b>         | <b>ELEMENTOS</b>                                 |          | <b>GRADO DE</b>                                       | MAGNITUD                       |                      |                      |
| 366        |                      | MECANICOS                                        |          | LIBERTAD                                              |                                |                      |                      |
| 367        |                      |                                                  |          |                                                       |                                |                      |                      |
| 368        | 1                    | NORMAL X1                                        |          | 1                                                     | 0.00000000                     |                      |                      |
| 369        | 1                    | <b>CORTANTE Y1</b>                               |          | $\overline{2}$                                        | 0.00000000                     |                      |                      |
| 370        | 1                    | <b>CORTANTE Z1</b>                               |          | з                                                     | $-10.00000858$                 |                      |                      |
| 371<br>372 | 1<br>1               | <b>TORSION X1</b><br><b>FLEXIONANTE Y1</b>       |          | 4<br>5                                                | $-2.66258478$<br>$-2,66261268$ |                      |                      |
| 373        | 1                    | <b>FLEXIONANTE Z1</b>                            |          | 6                                                     | 0.00000000                     |                      |                      |
| 374        | 1                    | NORMAL X2                                        |          | 7                                                     | 0.00000000                     |                      |                      |
| 375        | 1                    | <b>CORTANTE Y2</b>                               |          | 8                                                     | 0.00000000                     |                      |                      |
| 376        | 1                    | <b>CORTANTE Z2</b>                               |          | 9                                                     | $-1.93653429$                  |                      |                      |
| 377        | 1                    | TORSION X2                                       |          | 10                                                    | 2.66258478                     |                      |                      |
| 378        | 1                    | <b>FLEXIONANTE Y2</b>                            |          | 11                                                    | $-1.02217364$                  |                      |                      |
| 379        | 1                    | <b>FLEXIONANTE Z2</b>                            |          | 12                                                    | 0.00000000                     |                      |                      |
| 380        | $\overline{2}$       | NORMAL X1                                        |          | 7                                                     | 0.00000000                     |                      |                      |
| 381        | 2                    | <b>CORTANTE Y1</b>                               |          | 8                                                     | 0.00000000                     |                      |                      |
| 382        | $\overline{2}$       | <b>CORTANTE Z1</b>                               |          | 9                                                     | $-1.95789969$                  |                      |                      |
| 383        | $\overline{2}$       | TORSION X1                                       |          | 10                                                    | 2.59828544                     |                      |                      |
| 384        | $\overline{2}$       | <b>FLEXIONANTE Y1</b>                            |          | 11                                                    | 0.94812638                     |                      |                      |
| 385        | $\overline{2}$       | FLEXIONANTE Z1                                   |          | 12                                                    | 0.00000000                     |                      |                      |

Figura 7.3.7. Tercer fragmento tomado del archivo de resultados

| 1              |                        |                     |                       |    |                                         |
|----------------|------------------------|---------------------|-----------------------|----|-----------------------------------------|
| $\overline{c}$ |                        |                     |                       |    |                                         |
| 3              |                        |                     | VALORES DE INFLUENCIA |    |                                         |
| 4              |                        |                     |                       |    |                                         |
| 5              |                        | 1 DIRECCIONES       |                       |    |                                         |
| 6              | EN LA DIRECCIÓN        |                     | 1                     |    |                                         |
| 7<br>Ħ.        | PUNTO ESTRATO REACCION |                     | IX                    | IΥ | IΖ                                      |
| 8              | 1                      | 1<br>1              |                       |    | 0.0823385 0.0823385 0.2224059 0.1433609 |
| 9              | 1                      | 1<br>2              |                       |    | 0.0617914 0.0087372 0.0112218-0.0226320 |
| 10             | 1                      | 1<br>з              |                       |    | 0.0056668 0.0004872 0.0001921-0.0027618 |
|                |                        |                     |                       |    |                                         |
| 11             | 1                      | 1<br>4              |                       |    | 0.0087373 0.0617914 0.0112218-0.0226320 |
| 12             | 1                      | 1<br>5              |                       |    | 0.0268298 0.0268298 0.0036919-0.0220647 |
| 13             | 1                      | 1<br>6              |                       |    | 0.0061786 0.0022545 0.0002048-0.0038431 |
| 14             | 1                      | 1<br>7              |                       |    | 0.0004872 0.0056668 0.0001921-0.0027618 |
| 15             | 1                      | 1<br>8              |                       |    | 0.0022545 0.0061786 0.0002048-0.0038431 |
| 16             | 1                      | 1<br>9              |                       |    | 0.0011481 0.0011481 0.0000357-0.0010665 |
| 17             | 1                      | 2<br>1              |                       |    | 0.0043116 0.0043116 0.0762986 0.0721595 |
| 18             | 1                      | 2<br>2              |                       |    | 0.0306304 0.0028614 0.0473928 0.0313168 |
| 19             | 1                      | з<br>2              |                       |    | 0.0101010 0.0003247 0.0040284-0.0009760 |
| 20             | 1                      | 2<br>4              |                       |    | 0.0028614 0.0306304 0.0473928 0.0313168 |
| 21             | 1                      | 2<br>5              |                       |    | 0.0277152 0.0277152 0.0392494 0.0126428 |
| 22             | 1                      | 2<br>6              |                       |    | 0.0124912 0.0040010 0.0049391-0.0029772 |
| 23             | 1                      | 2<br>7              |                       |    | 0.0003247 0.0101010 0.0040284-0.0009760 |
| 24             | 1                      | 2<br>8              |                       |    | 0.0040010 0.0124911 0.0049391-0.0029771 |
| 25             | 1                      | 2<br>9              |                       |    | 0.0027176 0.0027176 0.0010550-0.0015539 |
| 26             | $\overline{2}$         | 1<br>1              |                       |    | 0.0474114 0.0074595 0.0102392-0.0160988 |
| 27             | 2                      | 1<br>2              |                       |    | 0.1646770 0.1646770 0.4448117 0.2867218 |
| 28             | $\overline{a}$         | 1<br>з              |                       |    | 0.0474114 0.0074595 0.0102392-0.0160988 |
| 29             | $\overline{a}$         | 4<br>1              |                       |    | 0.0161107 0.0206580 0.0029934-0.0146556 |
| 30             | 2                      | 1<br>5              |                       |    | 0.0174745 0.1235829 0.0224435-0.0452640 |
| 31             |                        | 1<br>6              |                       |    | 0.0161106 0.0206580 0.0029934-0.0146556 |
|                | 2                      |                     |                       |    |                                         |
| 32             | $\overline{a}$         | 1<br>7              |                       |    | 0.0009961 0.0039642 0.0001326-0.0022483 |
| 33             | $\overline{a}$         | 1<br>8              |                       |    | 0.0009744 0.0113336 0.0003842-0.0055237 |
| 34             | 2                      | 1<br>9              |                       |    | 0.0009961 0.0039642 0.0001326-0.0022483 |
| 35             | 2                      | 2<br>1              |                       |    | 0.0156850 0.0020876 0.0354970 0.0269662 |
| 36             | 2                      | 2<br>2              |                       |    | 0.0086231 0.0086231 0.1525971 0.1443189 |
| 37             | 2                      | 2<br>з              |                       |    | 0.0156850 0.0020876 0.0354970 0.0269662 |
| 38             | 2                      | 2<br>4              |                       |    | 0.0125015 0.0188096 0.0273431 0.0123137 |
| 39             | $\overline{a}$         | 2<br>5              |                       |    | 0.0057228 0.0612607 0.0947857 0.0626336 |
| 40             | $\overline{a}$         | 2<br>6              |                       |    | 0.0125015 0.0188096 0.0273431 0.0123137 |
| 41             | $\overline{a}$         | 2<br>7              |                       |    | 0.0015020 0.0076872 0.0030502-0.0013606 |
| 42             | $\overline{a}$         | 2<br>8              |                       |    | 0.0006494 0.0202021 0.0080568-0.0019519 |
| 43             | 2                      | 2<br>9              |                       |    | 0.0015020 0.0076872 0.0030502-0.0013606 |
| 44             | з                      | 1<br>1              |                       |    | 0.0056668 0.0004872 0.0001921-0.0027618 |
| 45             | з                      | 1<br>2              |                       |    | 0.0617914 0.0087372 0.0112218-0.0226320 |
| 46             | з                      | з<br>1              |                       |    | 0.0823385 0.0823385 0.2224059 0.1433609 |
| 47             | з                      | 4<br>1              |                       |    | 0.0061786 0.0022545 0.0002048-0.0038431 |
| 48             | 3                      | 1<br>5              |                       |    | 0.0268298 0.0268298 0.0036919-0.0220647 |
| 49             | 3                      | 1<br>6              |                       |    | 0.0087373 0.0617914 0.0112218-0.0226320 |
| 50             | 3                      | 7<br>1              |                       |    | 0.0011481 0.0011481 0.0000357-0.0010665 |
| 51             | 3                      | 1<br>8              |                       |    | 0.0022545 0.0061786 0.0002048-0.0038431 |
| 52             | 3                      | 1<br>9              |                       |    | 0.0004872 0.0056668 0.0001921-0.0027618 |
| 53             | 3                      | 2<br>1              |                       |    | 0.0101010 0.0003247 0.0040284-0.0009760 |
| 54             | 3                      | 2<br>2              |                       |    | 0.0306304 0.0028614 0.0473928 0.0313168 |
| 55             | 3                      | 2<br>з              |                       |    | 0.0043116 0.0043116 0.0762986 0.0721595 |
|                | 3                      | 2<br>4              |                       |    | 0.0124911 0.0040010 0.0049391-0.0029771 |
| 56             |                        |                     |                       |    |                                         |
| 57             | 3                      | 2<br>5              |                       |    | 0.0277152 0.0277152 0.0392494 0.0126428 |
| 58             | 3                      | 2<br>6              |                       |    | 0.0028614 0.0306304 0.0473928 0.0313168 |
| 59             | 3                      | 2<br>7              |                       |    | 0.0027176 0.0027176 0.0010550-0.0015539 |
| 60             | 3                      | 2<br>8              |                       |    | 0.0040010 0.0124911 0.0049391-0.0029771 |
| 61             | 3                      | $\overline{a}$<br>9 |                       |    | 0.0003247 0.0101010 0.0040284-0.0009760 |
| 62             | 4                      | 1<br>1              |                       |    | 0.0074595 0.0474114 0.0102392-0.0160988 |
| 63             | 4                      | 1<br>2              |                       |    |                                         |

Figura 7.3.8. Fragmento de los valores de influencia calculados

La información impresa en el archivo de resultados, obtenida a partir del análisis de interacción sueloestructura puede utilizarse para interpretar el comportamiento de la estructura, además de usarla con fines de diseño. En la figura 7.3.9 se aprecian los desplazamientos (asentamientos) y reacciones, calculados en los nodos correspondientes a cada zapata. Las figuras 7.1.9 y 7.1.10 presentan los diagramas de fuerzas cortantes y momentos flexionantes calculados a lo largo de diferentes ejes trazados sobre la cimentación.

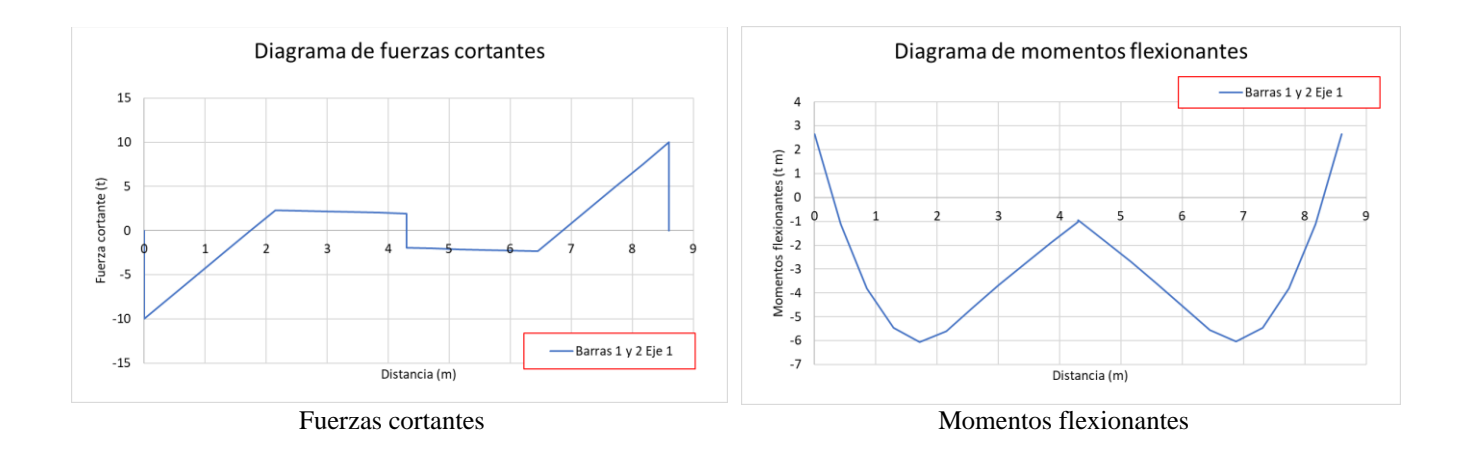

Figura 7.3.9. Diagramas de fuerzas internas, Eje1, barras 1 y 2

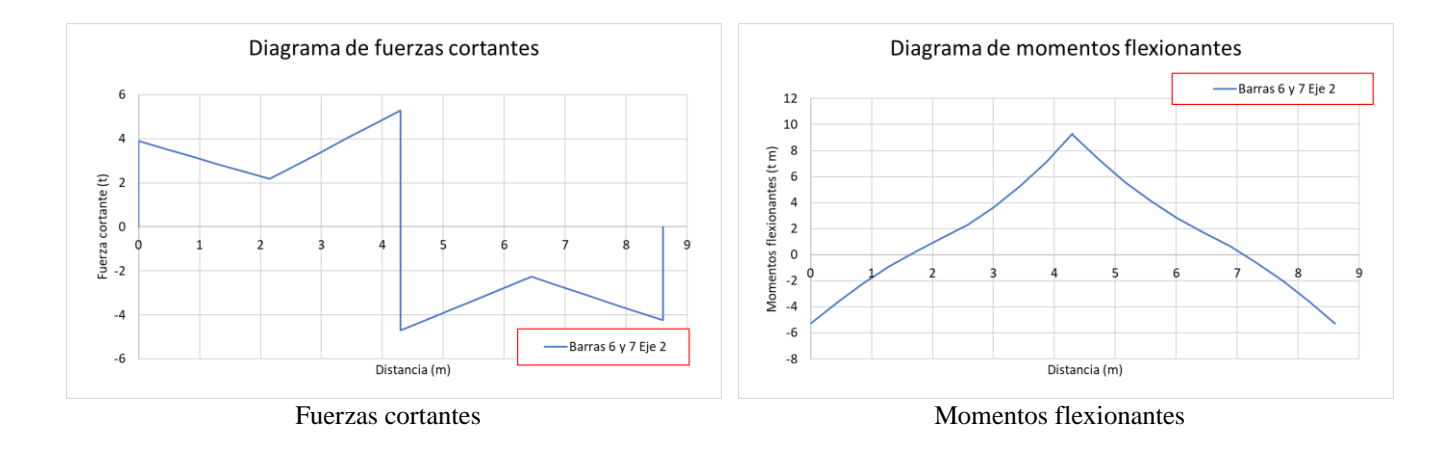

Figura 7.3.10. Diagramas de fuerzas internas, Eje 2, barras 6 y 7

# *8 EJECUSIÓN DEL PROGRAMA ISE3D*

En esta sección se explica, por medio de un ejemplo, como ejecutar el programa ISE3D realizando el análisis de un caso de estudio preparado previamente en un archivo de datos.

El programa ISE3D está compilado para ejecutarse en sistemas operativos basados en DOS y Windows, sin embargo, puede compilarse para ser ejecutado en otros sistemas como LINUX o UNIX.

7.1 Ejecución del programa ISE3D

Para ejecutar el programa en Windows puede ejecutarse directamente dando doble clic sobre el archivo ISE3D022023 o por medio de una ventana CMD (símbolo del sistema). Para ello, debe ubicarse la dirección en donde se encuentra el archivo ejecutable:

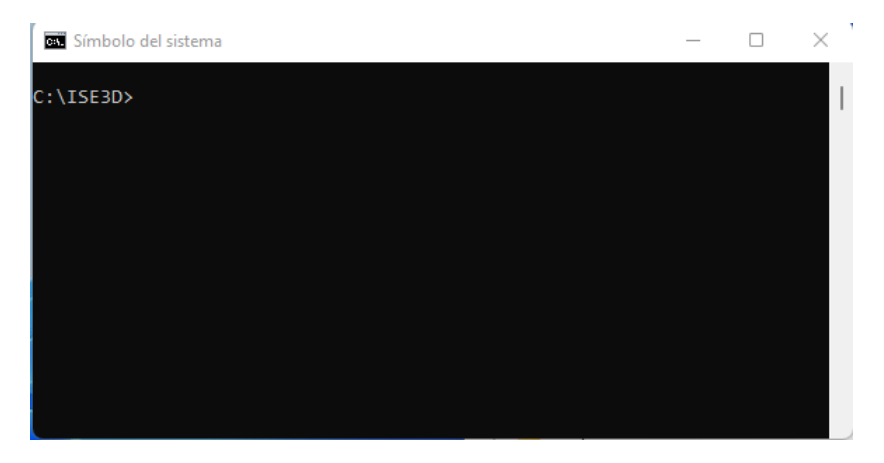

Una vez ubicada la ruta en donde se encuentra el archivo ejecutable, se procede a escribir el nombre del archivo y se da Click con la tecla "Enter":

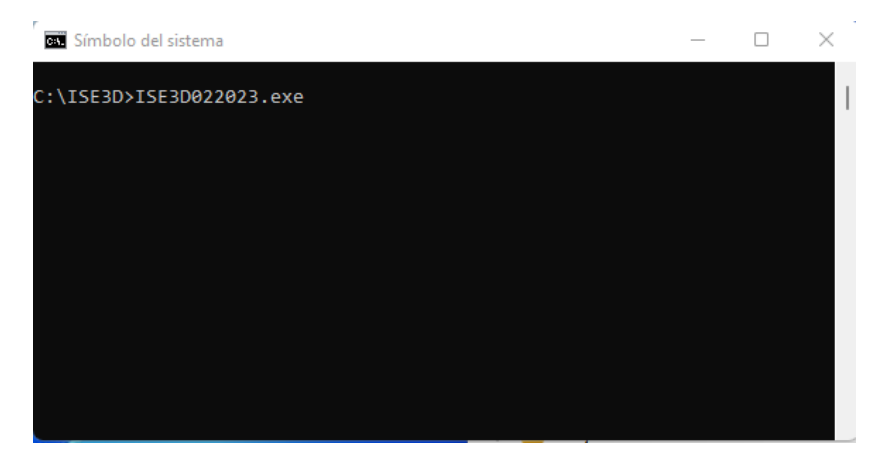

7.2 Una vez ejecutado el programa ISE3D, solicitará los nombres de los archivos con datos de Entrada y de Salida. En este ejemplo, se indica que procesará el caso "LOSACIM.DAT", y se le indica al programa que los resultados se imprimirán en el archivo "LOSACIM.SAL"

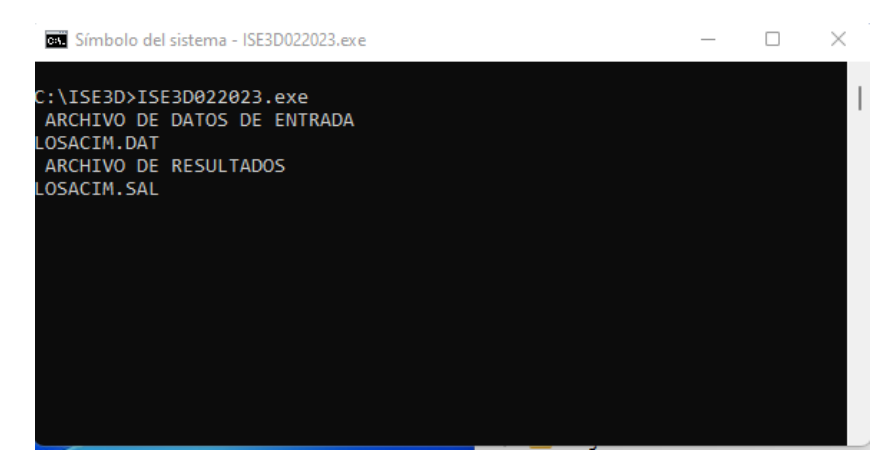

Habiéndose indicado los nombres de los documentos de entrada y de salida, se le da click a la tecla "Enter" para que comience el análisis de interacción suelo-estructura según los datos y especificaciones indicadas en el documento de entrada.

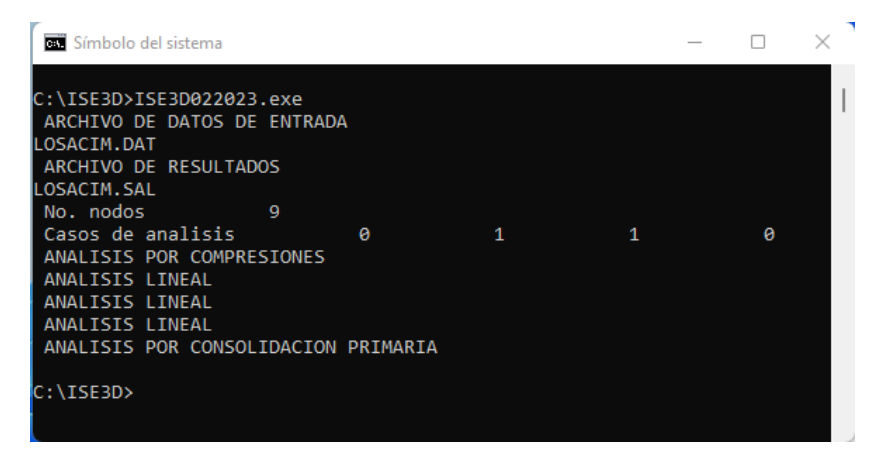

Durante su ejecución, el programa realiza algunas impresiones de texto, las cuales indican el tipo de análisis que se está realizando, y esto es un signo de que el programa se está ejecutando correctamente.

Es recomendable ejecutar el programa mediante una ventana CMD, pues en ella se indicará mediante alguna impresión de texto, si el programa se ejecutó con algún error.

## *9 REFERENCIAS*

- Damy, J (1985). "Integración de las ecuaciones de Boussinesq, Westergaard y Fröhlich, sobre superficies poligonales de cualquier forma, cargadas con fuerzas verticales uniformemente repartidas", Rev Ingeniería, Vol LV, N° 1: 82-86
- Dashkó, R E y Kagán, A A (1980). Mecánica de Suelos en la Práctica de la Geología Aplicada a la Ingeniería, Cap 2, MIR, Moscú
- Deméneghi A (2008) "Cálculo del asentamiento de un cimiento en arena". XXIV Reunión Nacional de Mecánica de Suelos, Sociedad Mexicana de Mecánica de Suelos, Aguascalientes, Ags.
- Demeneghi, A (2020). "Cálculo de deformaciones inmediatas en mecánica de suelos", en la Revista *Geotecnia* de la Sociedad Mexicana de Ingeniería Geotécnica, N° 254: 27-3
- Demeneghi, A., Hermosillo A., Puebla M. y Sanginés H. (2019). "Apuntes de Análisis y Diseño de Cimentaciones", Tomo I. Facultad de Ingeniería, UNAM.
- Demeneghi, A. y Puebla M. (2019). "Comportamiento de Suelos". Facultad de Ingeniería, UNAM.
- Gerald C. y Wheatley P. (2000). Análisis numérico con aplicaciones. Pearson Prentice Hall. México.
- Hermosillo A., Deméneghi A. y Sanginés H. (2012) "Cálculo de asentamientos con interacción suelo-estructura utilizando una ecuación constitutiva no lineal". XXVI Reunión Nacional de Mecánica de Suelos, Sociedad Mexicana de Mecánica de Suelos, Cancún, Quintana Roo, México.
- Hermosillo A., Demeneghi A. y Sanginés H. (2016). "Interacción suelo estructura de una losa de cimentación sobre un suelo friccionante". XXVIII Reunión Nacional de Ingeniería Geotécnica, Sociedad Mexicana de Ingeniería Geotécnica, Mérida, Yucatán, México.
- Hermosillo A., Sanginés H., Demeneghi A. y Legorreta N. (2018). "Efecto de la no linealidad del suelo en la interacción suelo-estructura en edificios con zapatas corridas". XXIX Reunión Nacional de Ingeniería Geotécnica, Sociedad Mexicana de Ingeniería Geotécnica, León, Guanajuato, México.
- Hermosillo A., Sanginés H., Demeneghi A. y Legorreta N. (2019). "Análisis tridimensional de la interacción suelo-estructura estática de un edificio con cimentación a base de zapatas desplantado sobre un suelo friccionante". XVI Pan-American Conference on Soil Mechanics and Geotechnical Engineering, 17-19 September, Cancún, México.
- Hermosillo A., Sanginés H., Demeneghi A. y Legorreta N. (2020). "Efecto de la no linealidad del suelo en la interacción suelo-estructura en losas de cimentación". XXX Reunión Nacional de Ingeniería Geotécnica. Del 12 al 14 de noviembre del 2020, Guadalajara, Jal. México.
- Mayne, P W y Kulhawy, F H (1982) "Ko –OCR relationships in soil". Jour Geot Eng Div, ASCE, GT8, junio
- Sanginés H. (2000). "Interacción Suelo Estructura en Suelos Friccionantes". Tesis de Maestría. Facultad de Ingeniería, UNAM

Tena C. Arturo (2007). Análisis de estructuras con métodos matriciales. Limusa. México.